# *Einblicke in das vielfältige Schulleben am*

# Rupert-Neudeck<br>Gymnasium

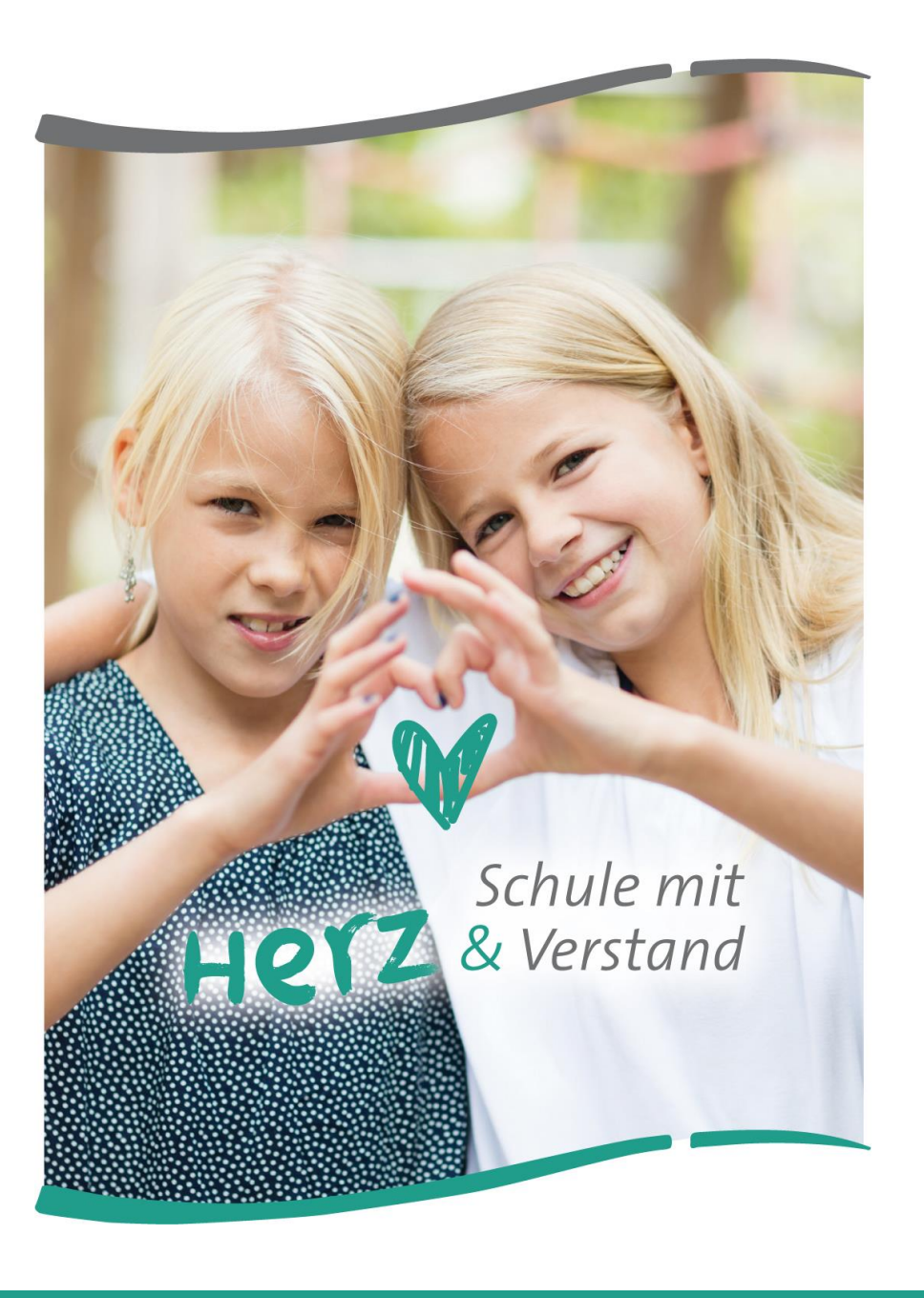

### *Das iPad im Unterricht der Erprobungsstufe - Mathematik*

### ANTON

- sehr umfassende App zum spielerischen, motivierenden und selbstgesteuerten Üben gelernter Inhalte in den Fächern Mathematik, Deutsch, Deutsch als Zweitsprache, Musik u.a.
- ob bestimmte Aufgaben erledigt wurden und wie erfolgreich derjenige war, kann die Lehrkraft in ihrem eigenen iPad sehen

### GeoGebra

• dynamische Geometrie-Software, die das Zeichnen und Analysieren von Punkten, Geraden, Winkel, Dreiecken, Kreisen u.v.m. (und in den höheren Jahrgangsstufen auch von Funktionen und dreidimensionalen Figuren) ermöglicht

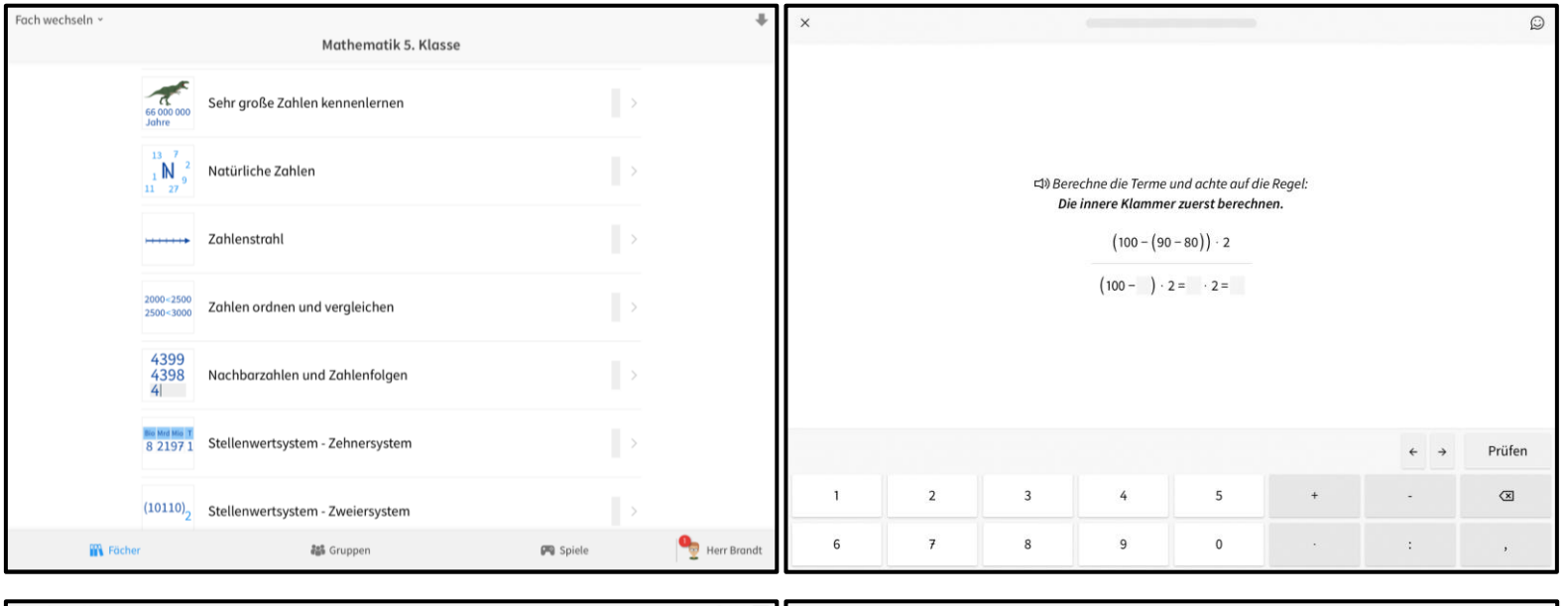

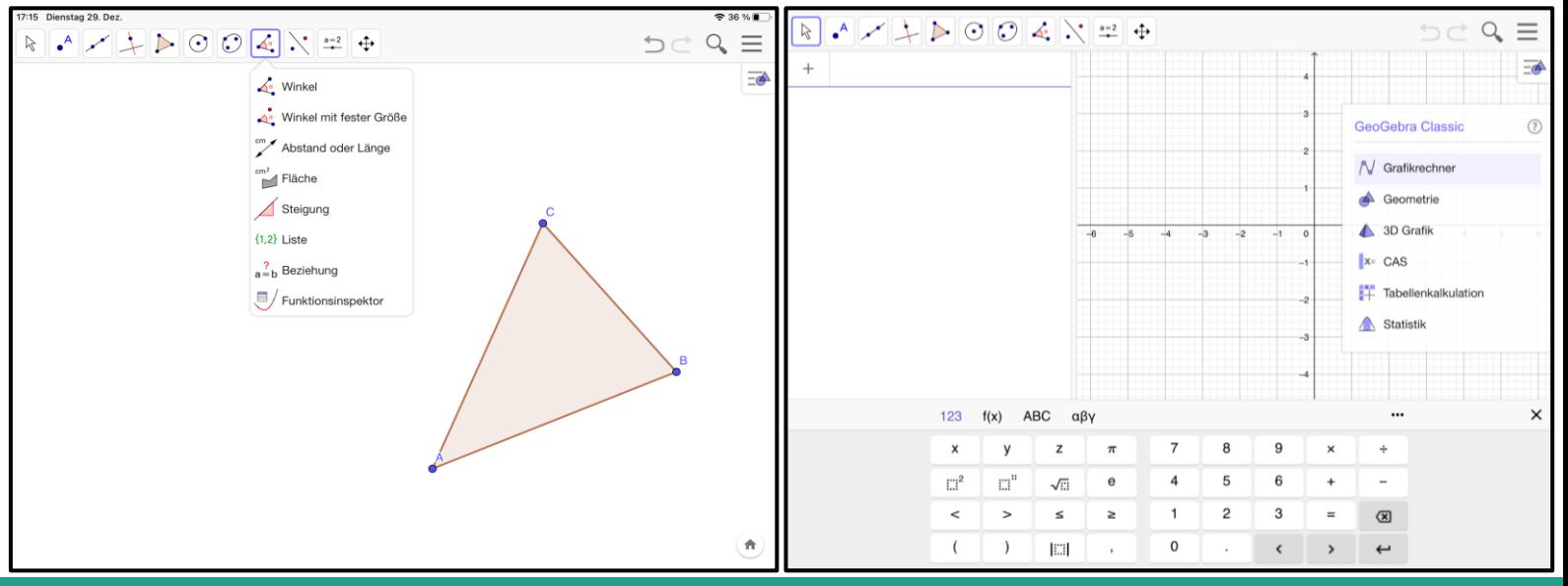

### *Das iPad im Unterricht der Erprobungsstufe - Mathematik*

### Excel

- Tabellenkalkulationssoftware zum Erstellen und Analysieren von Listen und Diagrammen
- beispielsweise Ausnutzung der grundlegenden Funktion der "Zellbezüge" zur Vorbereitung des Verständnisses von Variablen z.B. zur Rechenökonomisierung bei Termen (s. rechts)

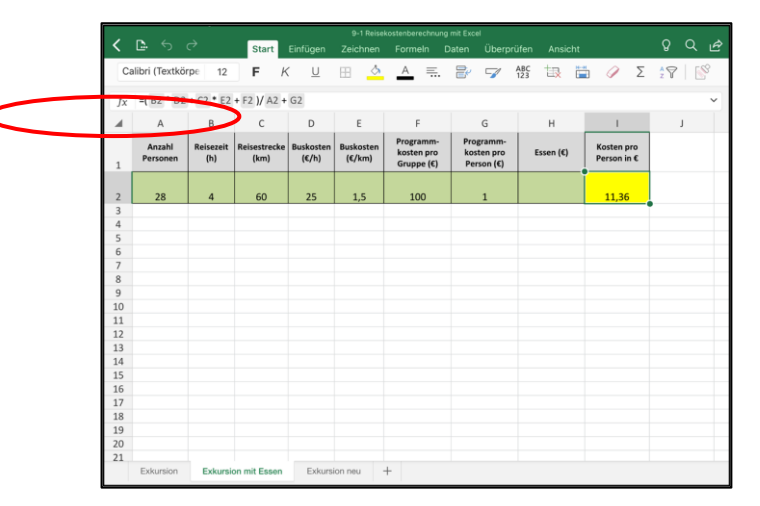

### GoodNotes

- wird in Verbindung mit dem Apple-Pencil zum digitalen Schreibheft für verschiedene Fächer
- es können Bilder und Dokumente eingefügt, vielfältig beschrieben und kommentiert sowie wieder gelöscht oder verschoben werden

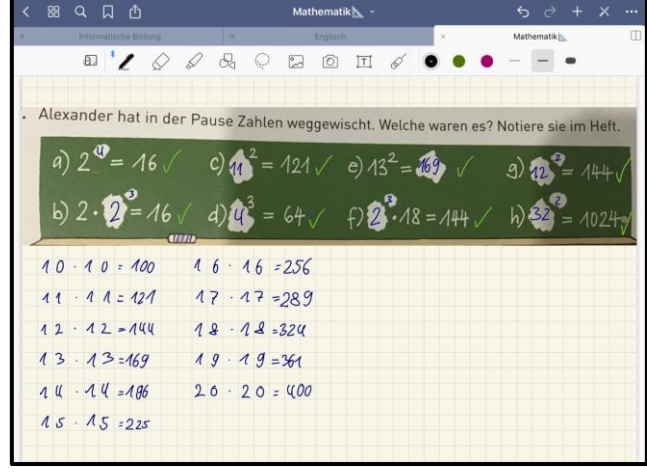

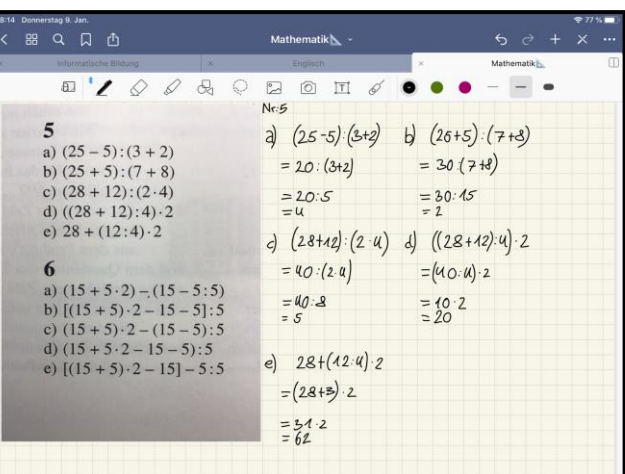

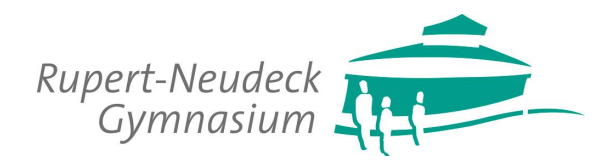

### *Das iPad im Unterricht der Erprobungsstufe - Mathematik*

### Verschiedene Apps um Gelerntes zu festigen und in mathematischen Wettkämpfen (auch kooperativ) anzuwenden

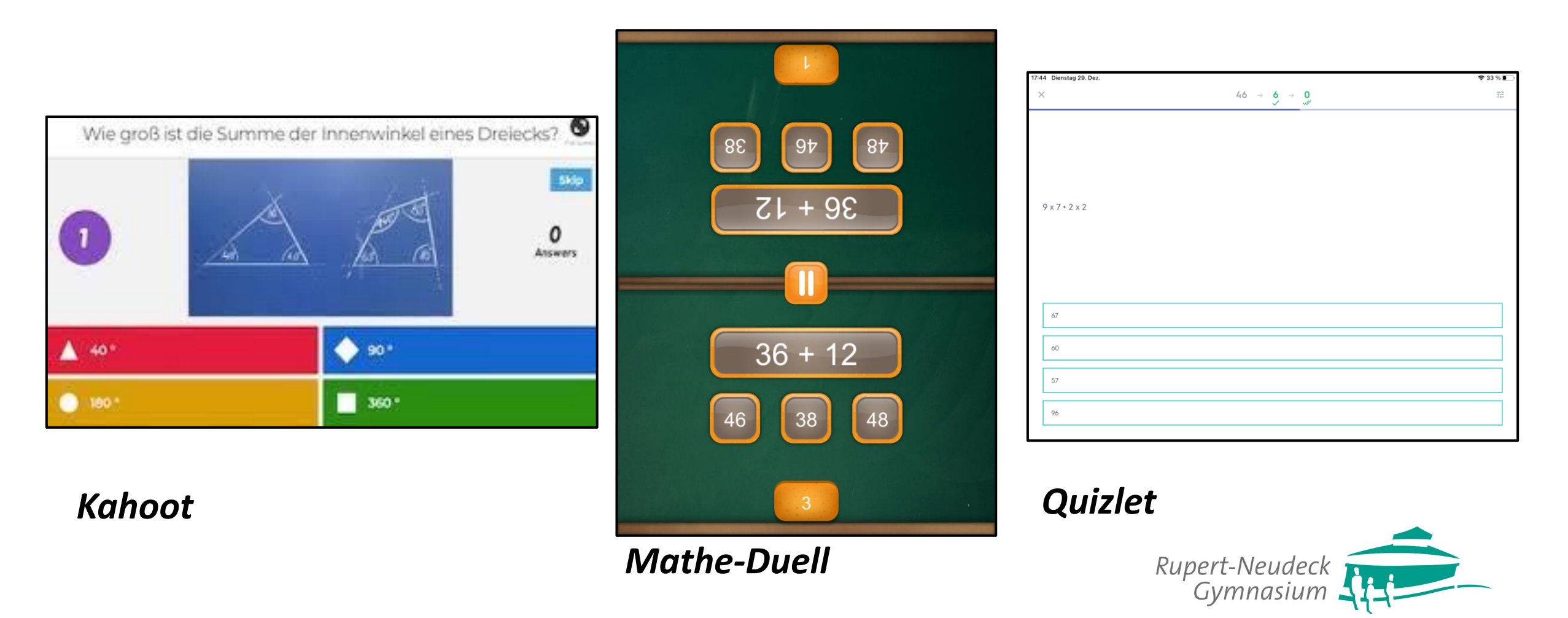

### *Mathe-Forderung*

Wir bieten verschiedene Formate an, um mathematisch begabte und interessierte SchülerInnen zu fördern:

- Wettbewerb "Känguru der Mathematik"
- Wettbewerb "Matheolympiade"
- Wettbewerb "Lange Nacht der Mathematik"

**S**chüler**A**kademie **M**athematik **M**ün**s**ter extern – kurz: SAMMs-extern für ausgewählte SchülerInnen des 6. Jahrgangs

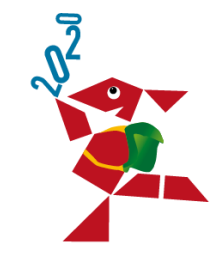

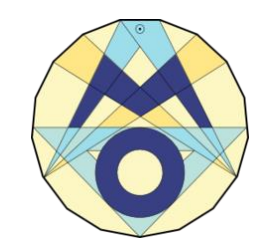

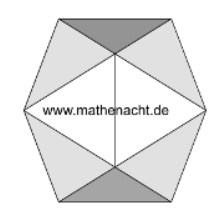

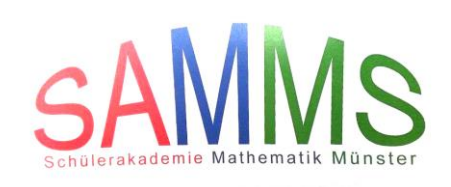

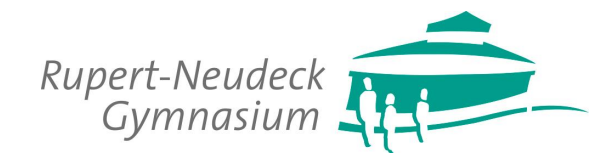

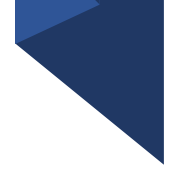

### **LearningApps**

- ermöglicht das Erstellen oder Bearbeiten von Quizzes in verschiedenen Formaten (multiple choice, Lückentexte, Zuordnen etc.)
- zur Wiederholung und Übung
- individuelles Lernen durch autokorrektive Übungen möglich (eigenes Lerntempo, Selbstkontrolle)
- selbstständiges Erstellen von Quizzes für sich oder andere (Lernen durch Lehren)
- Übungen stellen keine abgeschlossenen Lerneinheiten dar, werden in Unterrichtsszenarien eingebettet

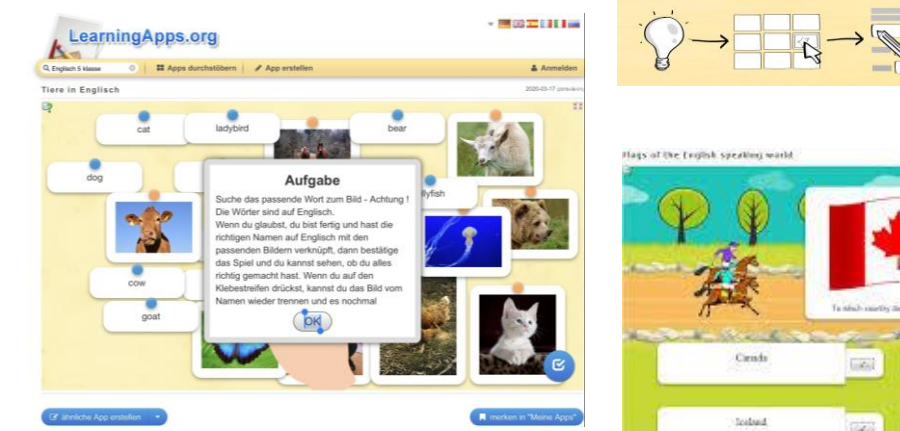

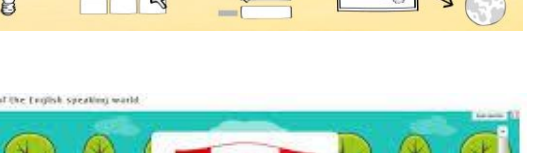

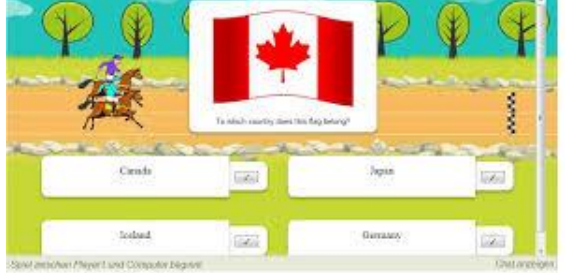

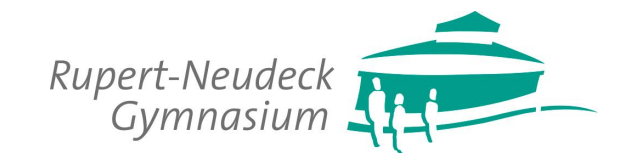

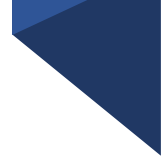

### **Puppet Pals**

- zum einfachen Erstellen und Bearbeiten von Trickfilmen
- Geschichten werden von verschiedenen Figuren vor unterschiedlichen Hintergründen zum Leben erweckt
- fördert Storytelling, kreatives Denken, räumliches Denken sowie soziale Kompetenzen

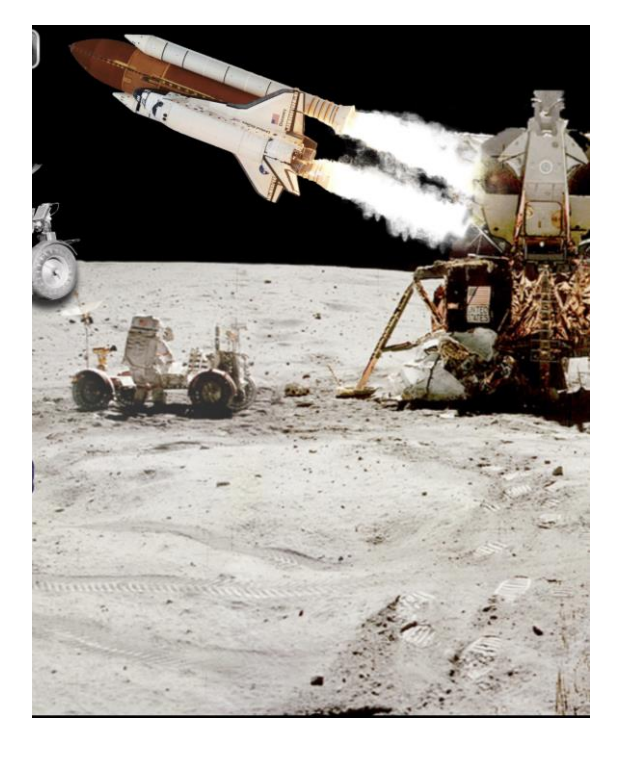

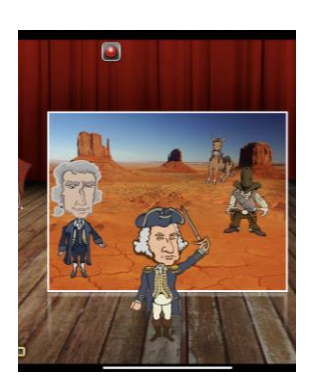

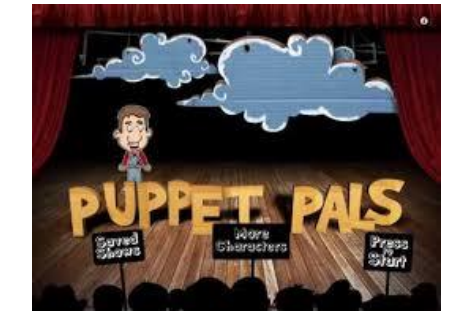

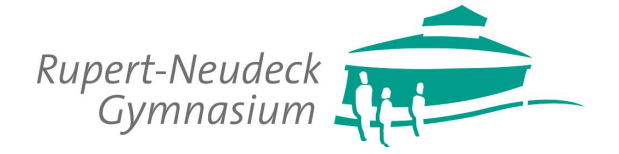

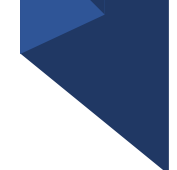

### **GoodNotes**

- wird als digitales Schreibheft genutzt
- Vorteil: es können Bilder und Dokumente eingefügt, vielfältig beschrieben und bearbeitet werden, z.B. auch Tafelbilder "gedroppt" werden, da die klassische Tafel nicht mehr da ist
- Schüler und Lehrer könne den Screen im Klassenraum als Tafel nutzen und ihre Impulse und Beiträge dort spiegeln
- dies stärkt auch Präsentationstechniken und das Achten aufeinander und Teilen miteinander
- sowohl Handschrift mit dem Apple Pen als auch Tastaturschreiben werden praktiziert, es gibt viele Möglichkeiten zur Gestaltung (Das analoge Heft gibt es in jedem Fall zusätzlich noch!)

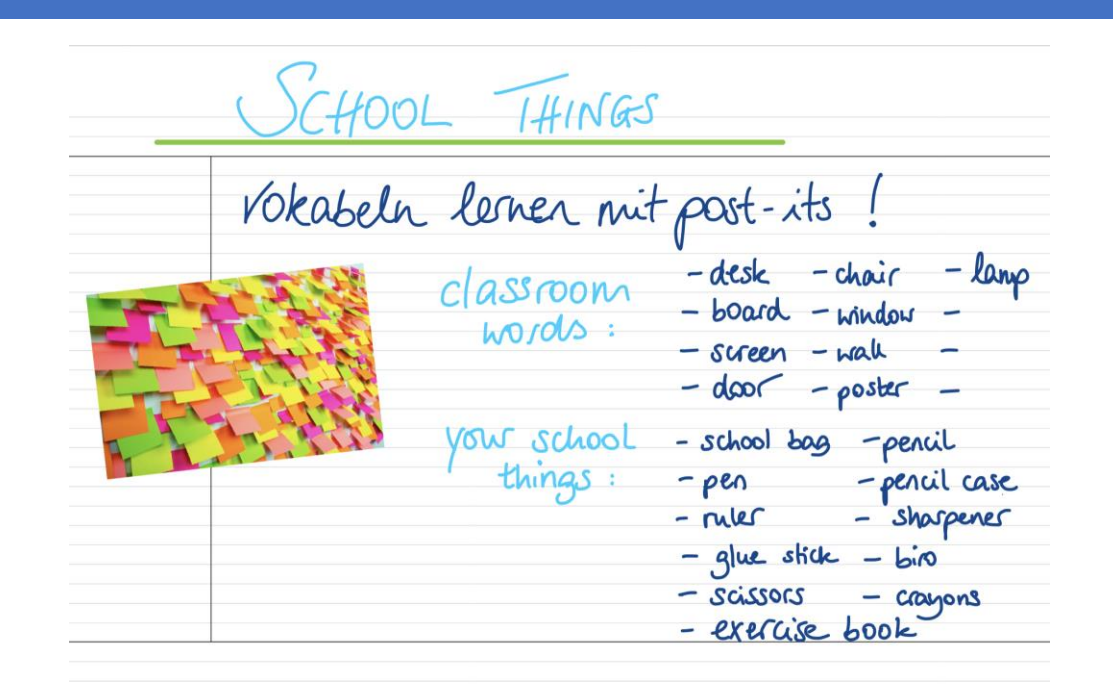

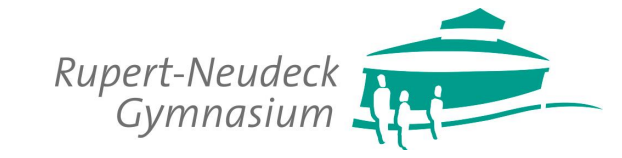

Q Suchen

Unit 1 Chaos at the corner shop

**【1】 Erstellen** 

chaos

 $1/23$ 

 $\rightarrow$ 

 $\angle$ 

画 13

Quizlet

LERNEN Karteikarten  $\ddot{C}$  Lernen  $\mathcal{L}$  Antworten

(1) Schreiben  $F$  Testen SPIELEN Zuordnen

Schwerkraft

 $\equiv$  Live

### **Quizlet**

- ist eine vielseitige Vokabel-App
- Was diese App u.A. bietet:
	- Lernen mit Karteikarten
	- Aussprache
	- Testung der Rechtschreibung
	- kreative Übungen zum Vokabelnlernen
	- Gemeinsame "competitions" in der Klasse mit 'Quizlet live'

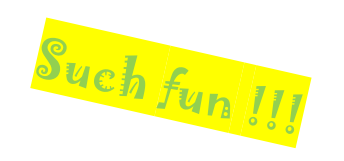

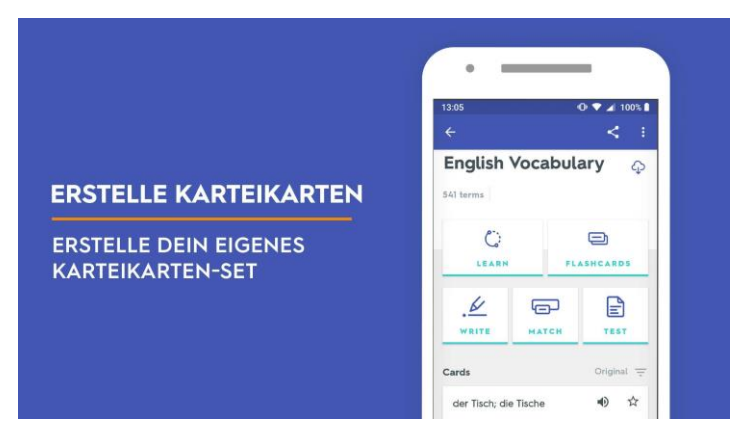

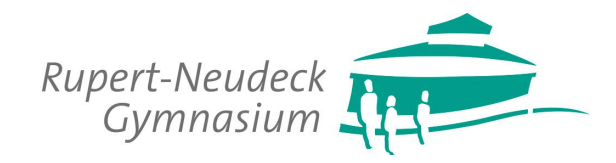

# *Die Schülervertretung (SV)*

- besteht aus engagierten, freiwilligen Schüler\*innen, die von den Klassensprecher\*innen gewählt werden
- vertritt die Interessen der Schülerschaft
- gestaltet aktiv das Schulleben mit, indem es in einem wechselseitigen Austausch mit der Schulleitung und den Lehrer\*innen steht
- greift Ideen und Veränderungsvorschläge auf und führt regelmäßig Aktionen durch
- entwickelt und verbessert Ideen und Projekte auf der SV-Fahrt gemeinsam mit allen Klassensprecher\*innen
- Junge SV: alle Klassensprecher\*innen der Klassen 5-7; führen noch gesondert Aktionen durch

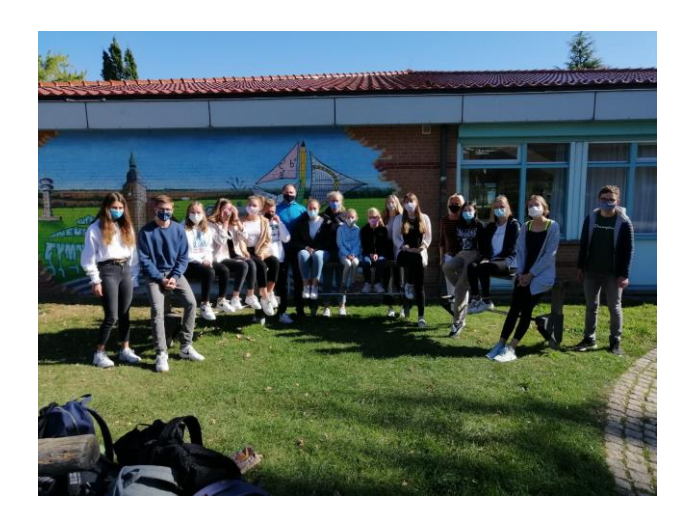

Schulkuffun SV-Fahrt terhasenpokal<br>ersprecherteam essenvertretung SV-Team Schülerwat Klassensprecher

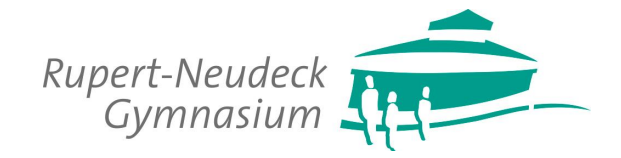

# *Regelmäßige Aktionen der SV*

- SV-Sitzung mit allen Klassen- und Stufensprecher\*innen, die dem Austausch von Ideen und Anregungen dient
- SV-Fahrt
- Osterhasenpokal (Völkerballturnier mit allen Klassen)
- Anschaffung / Nachbestellung der Schulpullis und –T-Shirts
- Schülerhaushalt (Projekte, wie das Graffiti, der Wasserspender oder die Sitzecke in der Mensa)
- Rundlaufturnier, organisiert von der Jungen SV (Jahrgänge 5-7)
- 5er- / 6er- / 7er-Party, ebenfalls geplant von der Jungen SV

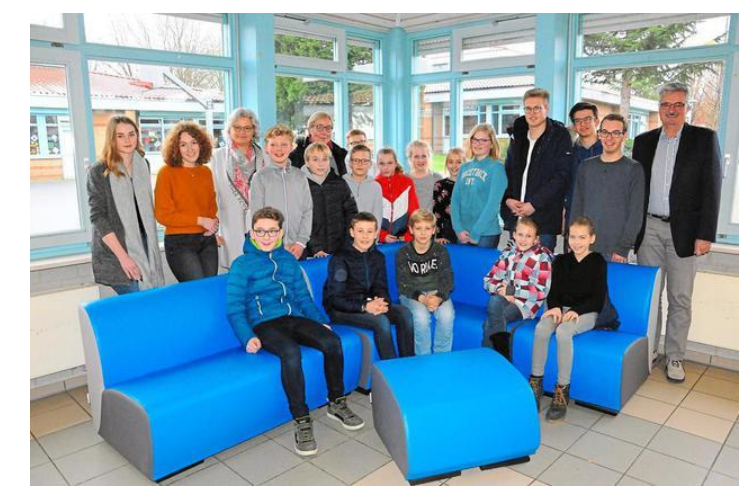

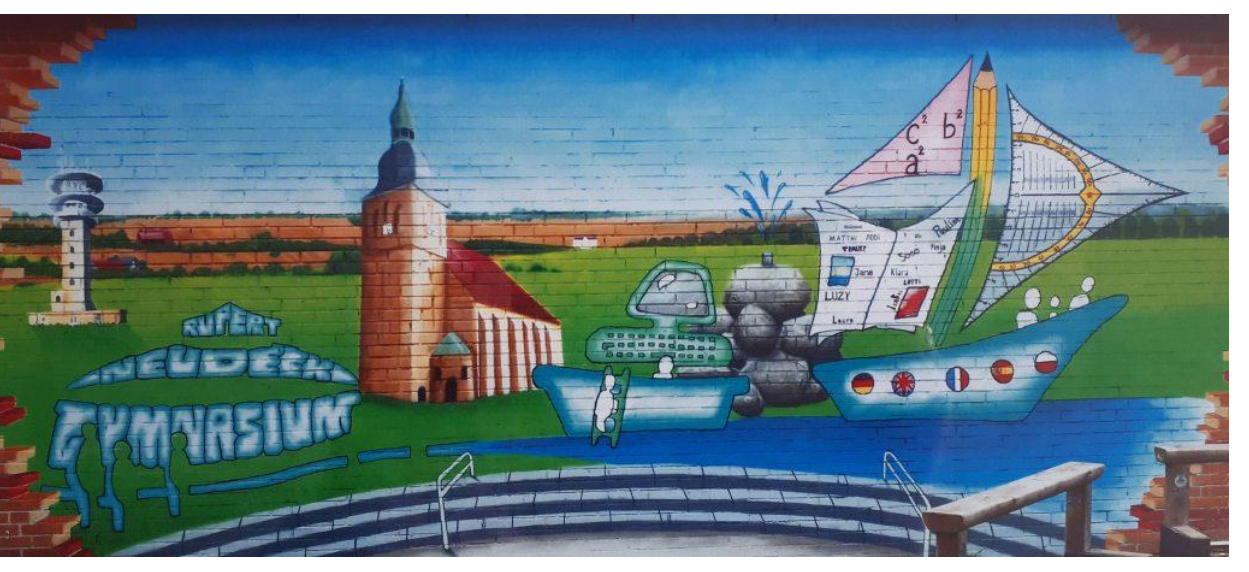

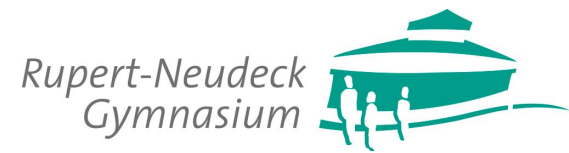

### *Arbeitsgemeinschaften (AG)*

• sind ein Angebot für alle Schülerinnen und Schüler der Jahrgangsstufen 5 – Q2 und finden im Anschluss an den Unterricht oder am Nachmittag statt - in der Regel in den Räumen unserer Schule.

- werden von Lehrerinnen und Lehrern, Schülerinnen und Schülern unserer Schule sowie von externen Fachkräften angeboten und betreut.
- werden in der Regel über ein ganzes Schuljahr angeboten, können aber nach einem Halbjahr an- bzw. abgewählt werden.
- sind freiwillig, werden aber empfohlen, da sie die Inhalte des Fachunterrichts erweitern und in kleinen Gruppen viel Spaß machen.
- werden auf dem Zeugnis erwähnt.

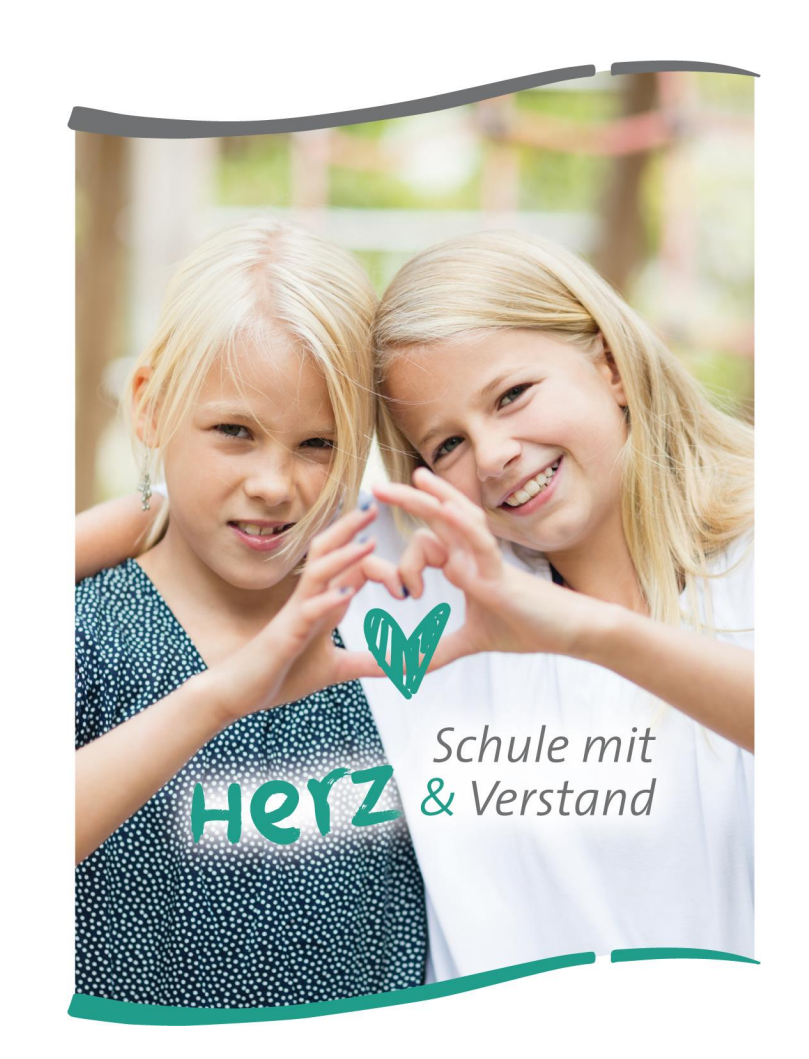

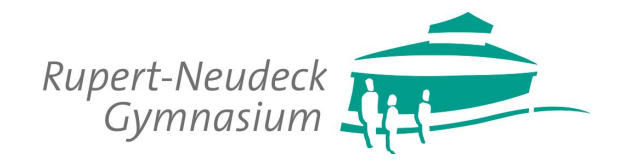

# *Übersicht über die aktuell angebotenen AGs*

Auch in diesem Schuljahr bieten wir ein Zusatzprogramm von Arbeitsgemeinschaften an. Aufgrund der derzeitigen Situation können allerdings momentan zahlreiche Angebote – vor allem solche, die von Schülerinnen und Schülern durchgeführt werden sowie sämtliche Sport-AGs - nicht stattfinden.

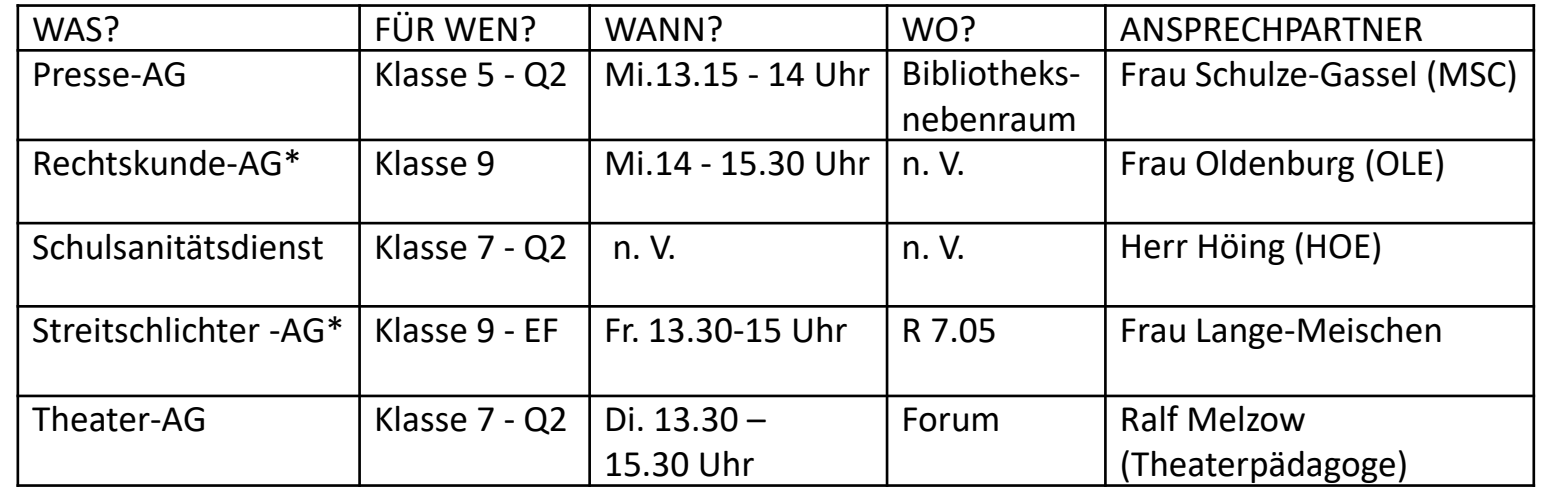

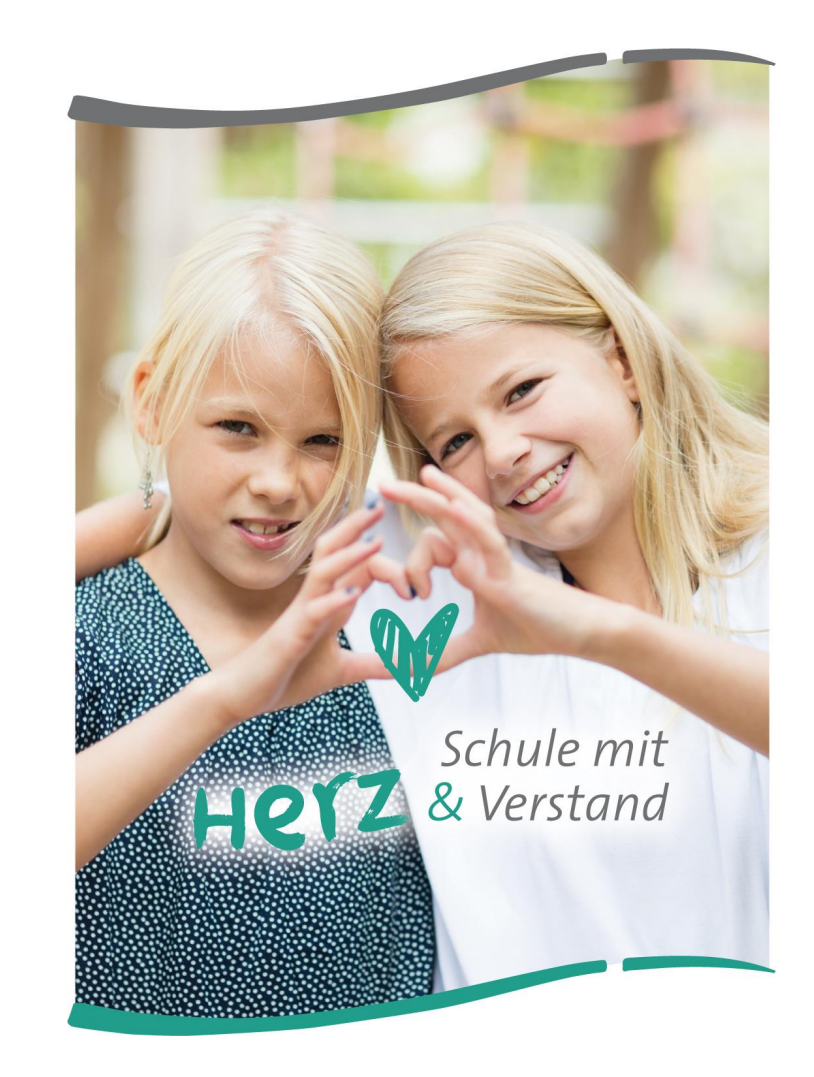

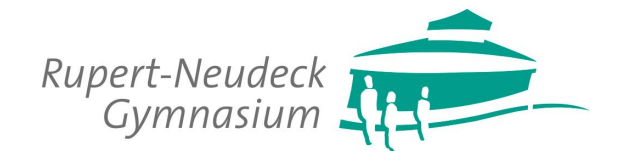

*\*Treffen der AG finden Corona-bedingt seit November nicht statt.*

# *Sportprogramm:*

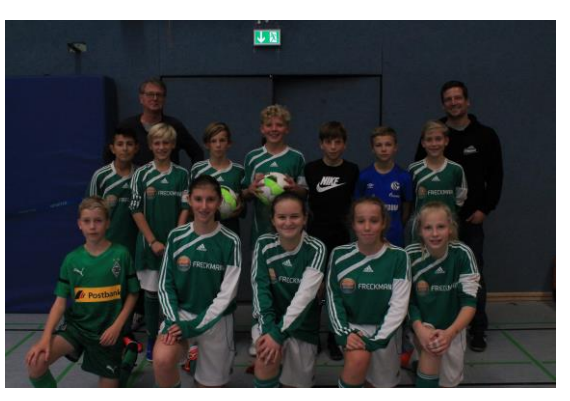

• Sportunterricht:

Der schulinterne Lehrplan findet sich auf der Homepage der Schule.

• Skikompaktkurs:

Der im Jahrgang 8 stattfindende Skikompaktkurs im Gschösswandhaus in Mayrhofen ist fester Bestandteil unseres Fahrtenprogramms.

• Schulsportwettkämpfe:

Mannschaften unserer Schule nehmen regelmäßig an Schulwettkämpfen teil.

• Nikolausturnier:

In jedem Jahr richtet die Fachschaft Sport eine Fußballturnier für Unter- und Mittelstufenmannschaften sowie für die Oberstufen und viele Ehemaligenmannschaften aus.

• Pausensport, Skateboard-Workshop

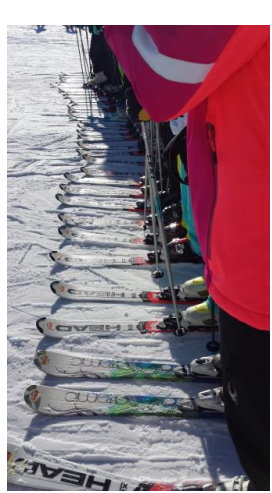

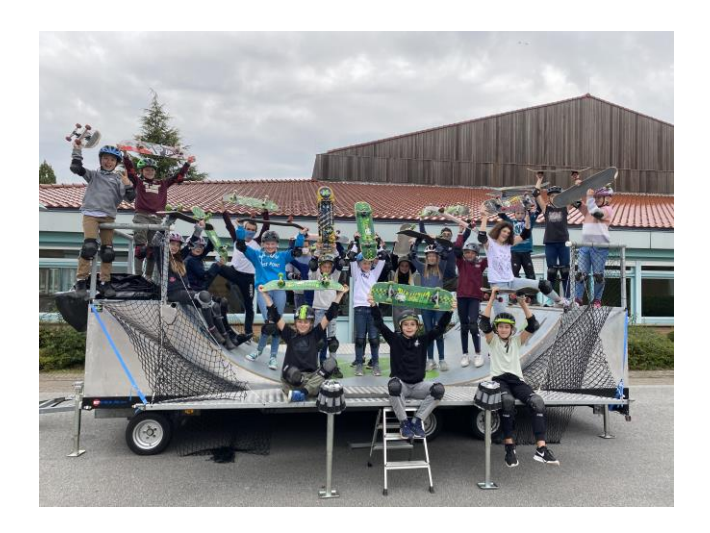

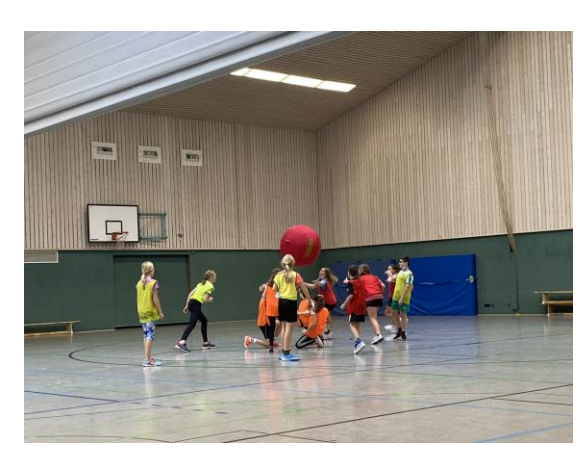

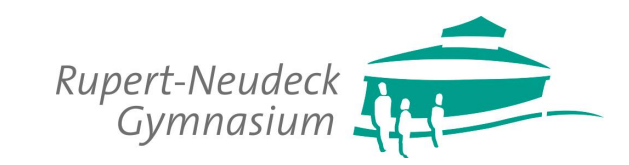

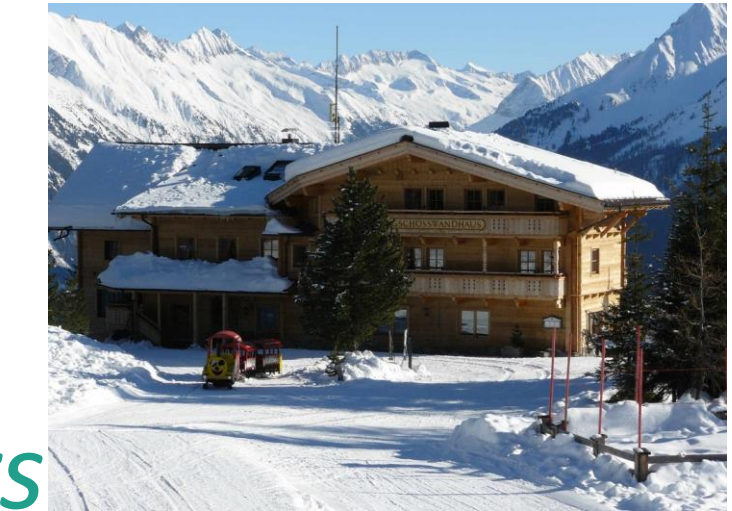

# *Skikompaktkurs:*

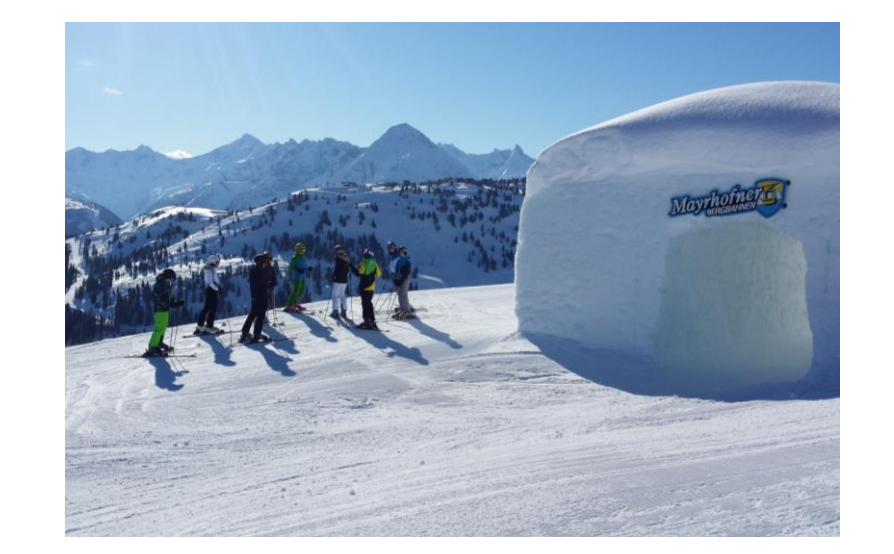

- Der Skikompaktkurs ist die fest im Fahrtenprogramm verankerte Schulfahrt für die Mittelstufe im Jahrgang 8.
- Die gesamte Stufe 8 fährt für eine Woche nach Mayrhofen in Österreich ins Gschösswandhaus der Familie Mitterer.
- Wir wohnen auf 1800 Metern mitten im Skigebiet und die Schülerinnen und Schüler lernen mit unseren eigenen Sportlehrer\*innen das Skifahren.
- Auf unserer Homepage finden Sie weitere Informationen.

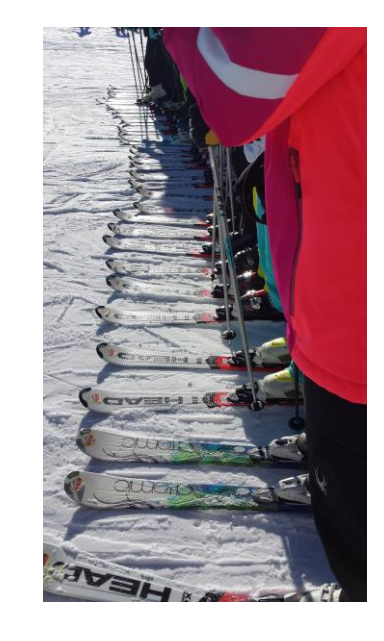

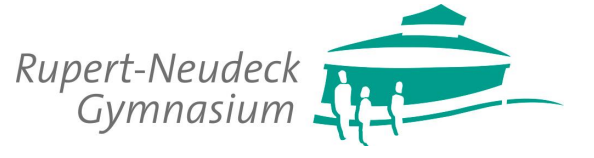

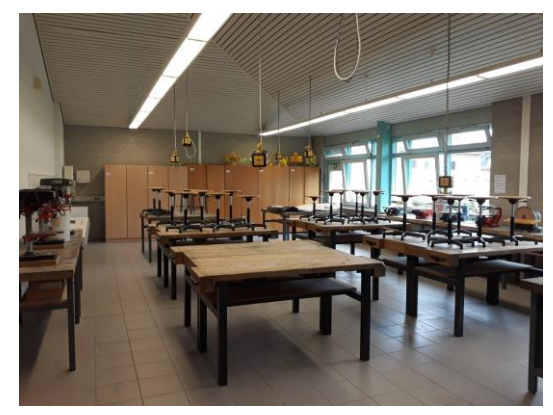

# *Wahlpflichtfach Technik*

- Inhalte und Methoden bieten Einblicke in technische/handwerkliche Berufe und Studiengänge, indem sie den Regelunterricht durch praktisches Arbeiten erweitern:
- Jahrgang 8:

Technisches Zeichnen und Umsetzung verschiedener Werkstücke vor allem aus Holz aber auch aus Papier, Kunststoff und Metall.

• Jahrgang 9:

Planung, Organisation und Realisation verschiedener Projekte und eines gemeinsamen Abschlussprojektes

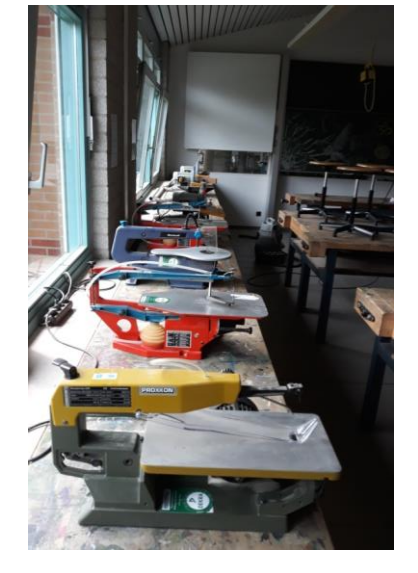

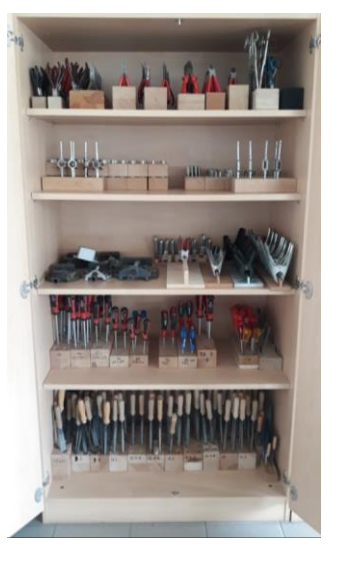

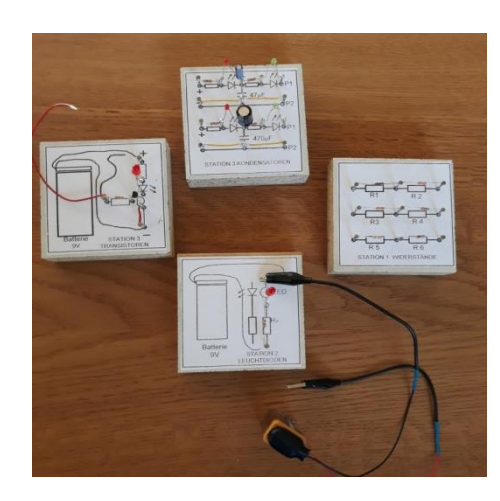

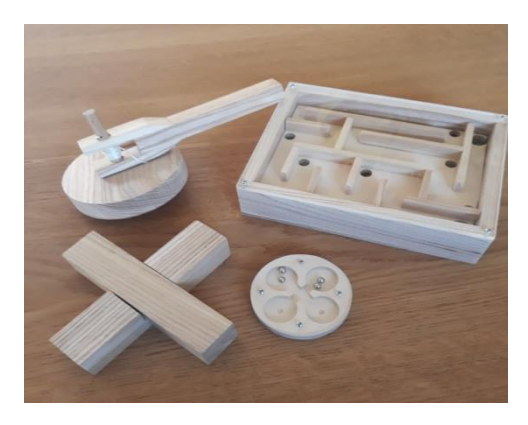

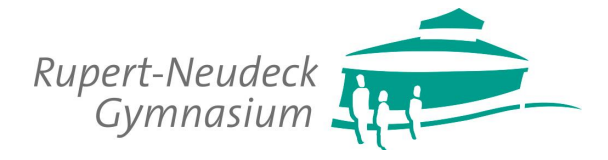

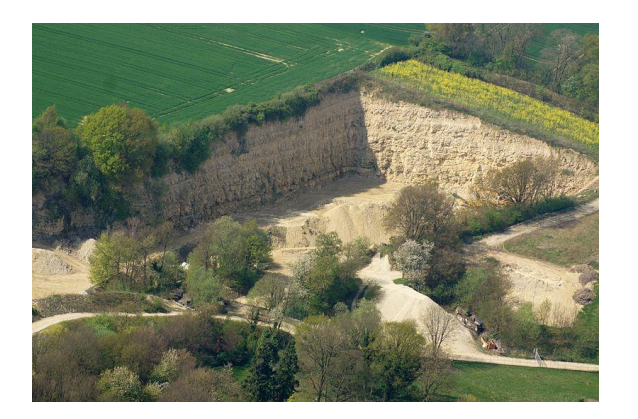

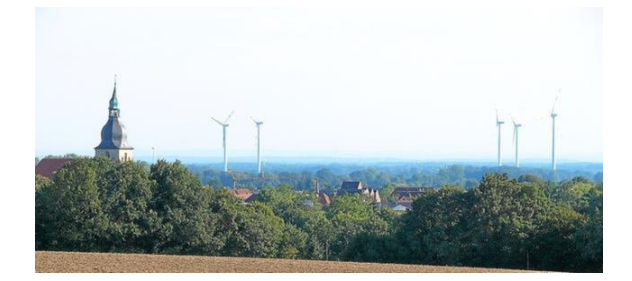

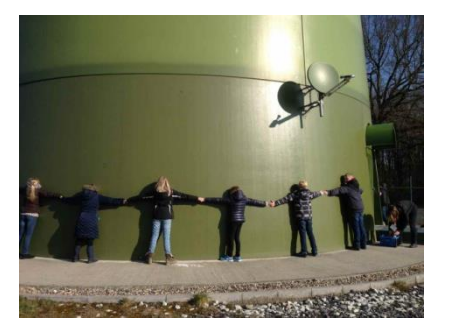

### *WP Erdkunde-Biologie*

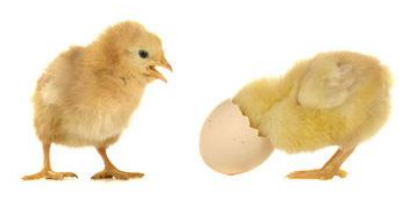

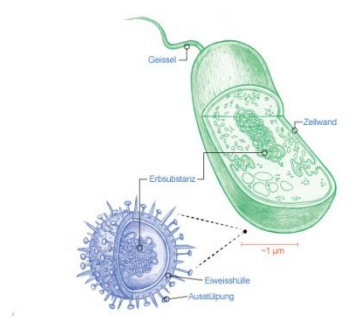

- Methoden und Inhalte ergänzen den Regelunterricht der Fächer Biologie und Erdkunde:
- durch regelmäßige Exkursionen, Projektarbeit und Teilnahme an Wettbewerben.
- Jahrgang 8/Schwerpunkt Erdkunde: Erkundung verschiedener Lebensräume (Wasser, Luft und Land) und dem besonderem Augenmerk auf das Prinzip der Nachhaltigkeit
- Jahrgang 9/Schwerpunkt Biologie: gesunde Lebensführung (Medizinische Themen, Ernährung und Bewegung) optional: Einblicke in die Verhaltenslehre durch Aufzucht von Küken

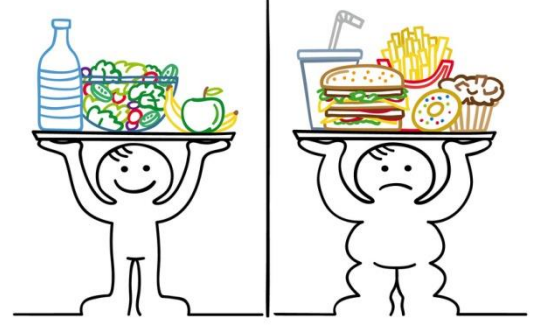

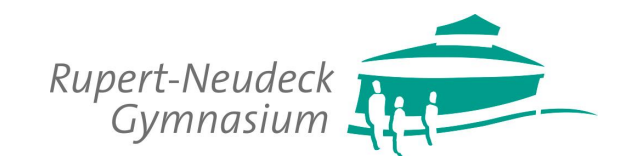

#### Vier Merkmale unserer Oberstufe auf einen Blick

#### Die familiäre Atmosphäre

Bei uns kennt, wie man so schön sagt, jeder jeden. Hier seid ihr keine Nummer in einem großen System.

Sowohl die Lehrerinnen und Lehrer als auch eure Mitschülerinnen und Mitschüler kümmern sich um euch.

### Das stimmige Fächerangebot

Natürlich gibt es bei uns ein breit gefächertes Angebot aus Grundund Leistungskursen. Daneben könnt ihr allerdings auch noch Vertiefungs- und Projektkurse wählen, um eure Laufbahn individuell zu ergänzen.

#### Vielfalt im außerunterrichtlichen Angebot

Neben Angeboten wie der Berlinfahrt und den TrO in der EF sowie fachspezifischen Exkursionen und der Studienfahrt in Q1 und Q2 könnt ihr an zahlreichen Angeboten zur Studien- und Berufswahl teilnehmen und euch in Projekten wie dem Polit-Café oder dem Schülerhaushalt verwirklichen.

### Der Erfolg unserer Schülerinnen und Schüler

**Ein Großteil unserer** Abiturientinnen und Abiturienten erreicht beim Abitur gute und sehr gute Leistungen. Soviel ist sicher: Bei uns werdet ihr bestens auf das Zentralabitur vorbereitet.

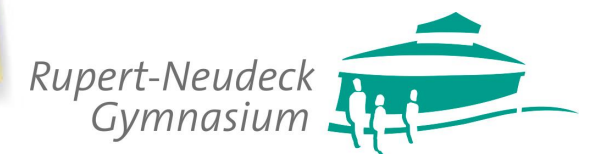

# **Fächerangebot**

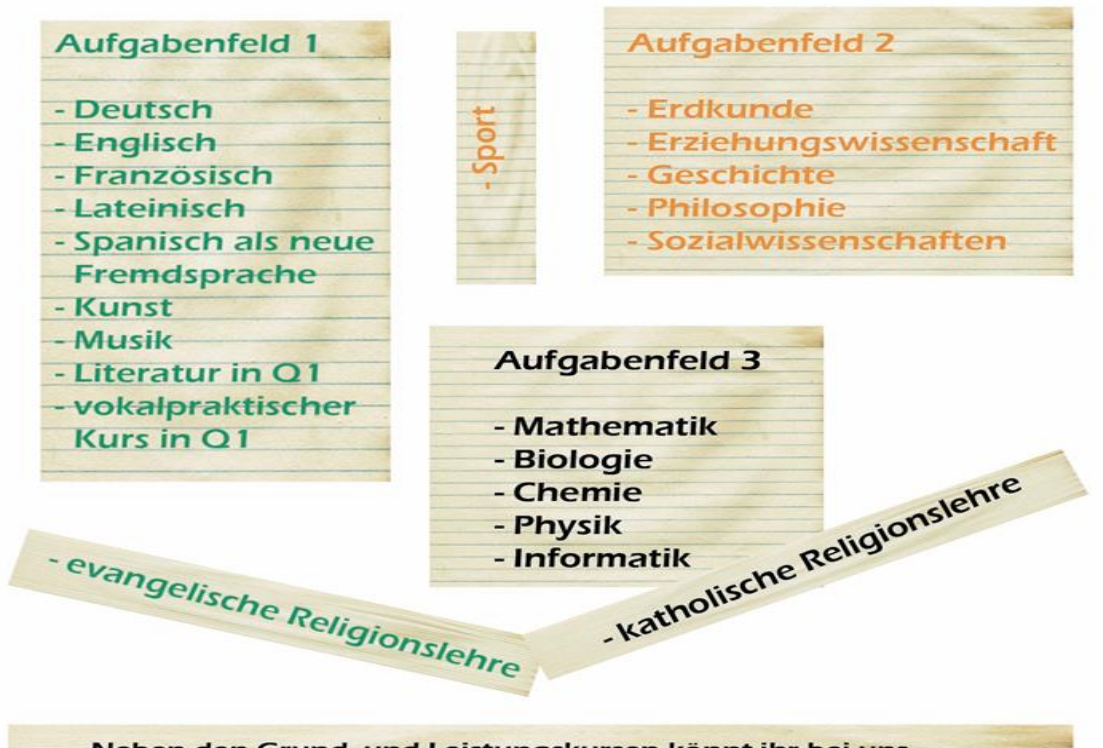

Neben den Grund- und Leistungskursen könnt ihr bei uns Vertiefungskurse und Projektkurse wählen. Vertiefungskurse werden in der EF angeboten und dienen der besonderen Förderung, beispielsweise im Fach Mathematik. Projektkurse, die ihr in der Q1 und Q2 anwählen könnt, dienen der Exzellenzförderung. In der Q1 bieten wir die beiden Kurse "Communication" und "Design" an, in der Q2 steht der Projektkurs "Schule trifft Wirtschaft" zur Wahl. Bei allen Kursen gilt, dass euer Wahlverhalten darüber entscheidet,

ob sie zustande kommen oder nicht.

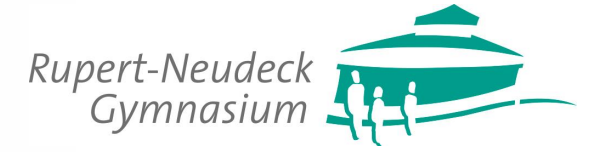

#### **Schule unterwegs**

An unserer Schule gibt es neben Wandertagen und Exkursionen einige Fahrten, die ihren festen Platz im Ablauf der Oberstufe haben. Diese werden von den Schülerinnen und Schülern häufig als absolute Highlightsder drei Jahre bezeichnet.

Zu Beginn der EF geht es nach Berlin!

Initiiert von der SOWI-Fachschaft findet die Berlinfahrt am Anfang der Einführungsphase statt. Neben dem besonderen Flair der Bundeshauptstadt könnt ihr zahlreiche interessante Eindrücke im spannenden Feld der politischen Bildung genießen.

Nachdenken über Gott und die Welt: TrO

Insel Sizilien.

Immer zu Beginn des zweiten Halbjahres der EF fährt die komplette Jahrgangsstufe zu den Tagen religiöser Orientierung nach Haltern. Ob die Tage mehr oder weniger religiös werden, liegt in euren Händen, denn ihr dürft die Themen, an denen gearbeitet wird, selbst bestimmen. Bisher waren sich jedenfalls alle Gruppen einig: Das war super!

Letzte gemeinsame Schulfahrt: die Studienfahrt

Entweder am Ende der Q1 oder am Anfang der Q2 geht es noch einmalgemeinsam auf große Fahrt. Es hat sich in den letzten Jahren meist ergeben, dass die kompletten Jahrgangsstufen zusammen gefahren sind. Dies hat sich immer sehr positiv auf den Zusammenhalt der Schülerinnen und Schüler kurz vor der wichtigen Phase des Abiturs ausgewirkt. Beliebtes Ziel in den vergangenen Jahren war die wunderschön

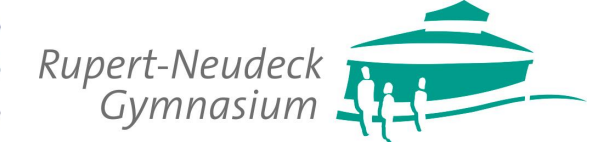

### Was tun Schulsanitäterinnen und Schulsanitäter?

- **Schulsanitäter/-innen** sind als kompetente Ersthelfer/-innen immer für den Notfall gerüstet und geben Sicherheit bei Schulveranstaltungen, Ausflügen und an jedem Schultag.
- **Schulsanitäter/-innen** leisten Erste Hilfe bei Unfällen, Verletzungen und Krankheiten.
- **Schulsanitäter/-innen** dokumentieren ihre Einsätze gewissenhaft im "Verbandbuch".
- **Schulsanitäter/-innen** übernehmen, zusammen mit dem jeweiligen Lehrer, die Pflege und Wartung des Schulmaterials.
- **Schulsanitäter/-innen** weisen auf Gefahrenquellen in der Schule hin und tragen zu deren Beseitigung bei.

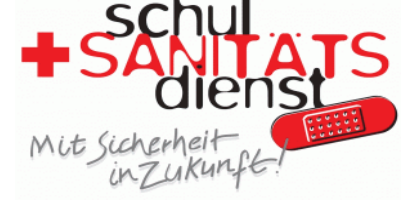

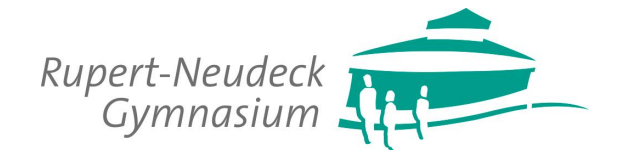

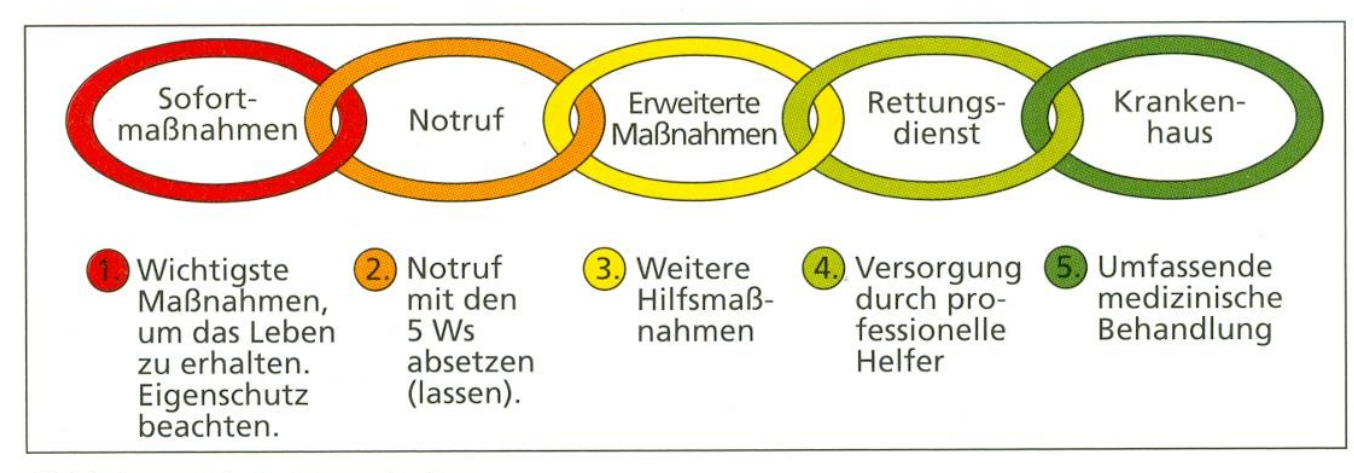

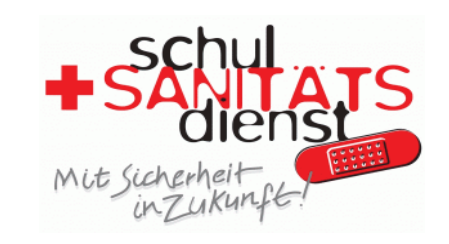

Abbildung 1.1: Rettungskette

**W**as ist passiert?

**W**o ist es passiert?

**W**ie viele Verletzte sind betroffen?

**W**elche Verletzungen liegen vor? Ist technische Hilfe nötig?

**W**arten auf Rückfragen!

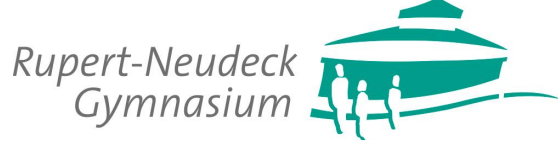

"Lebensrettende Sofortmaßnahmen am Unfallort"

#### Muss der Patient aus dem Gefahrenbereich gerettet werden?

Ein-Helfer-Transport (Rettungsgriff)

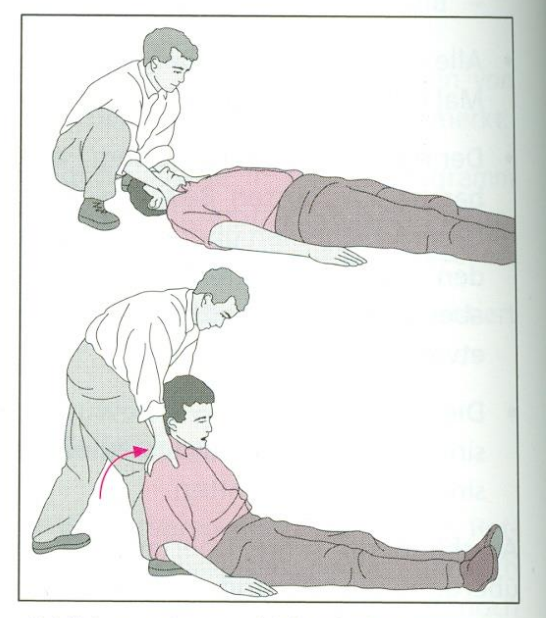

Abbildung 18.1: Aufrichten des Patienten zur Vorbereitung des Rettungsgriffes

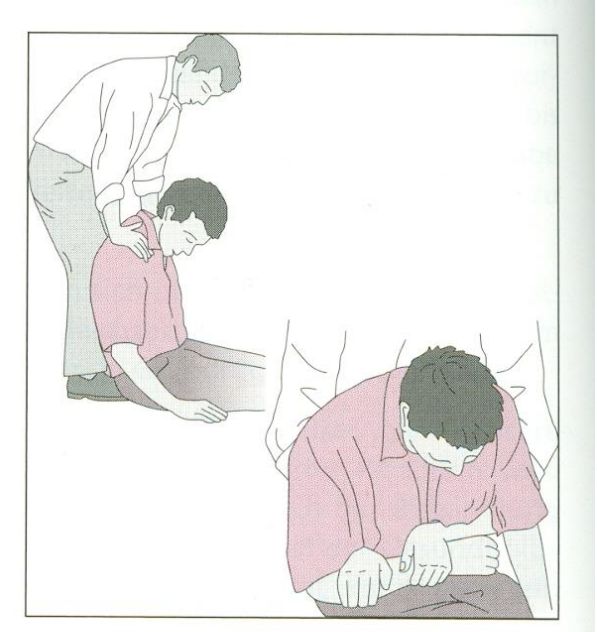

Abbildung 18.2: Fassen der Patientenextremität beim Rettungsgriff

#### Unfallstelle absichern

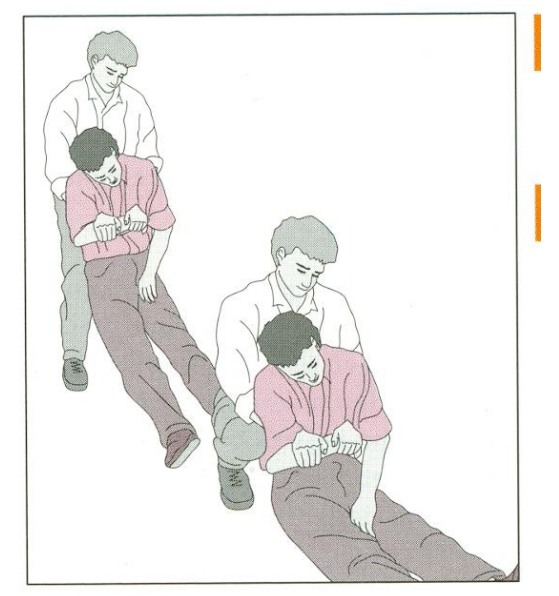

Abbildung 18.3: Transporttechnik mit dem Rettungsgriff

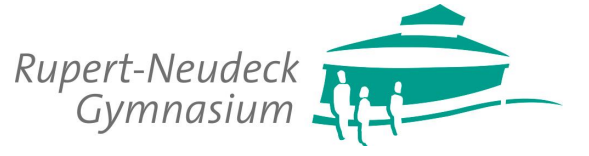

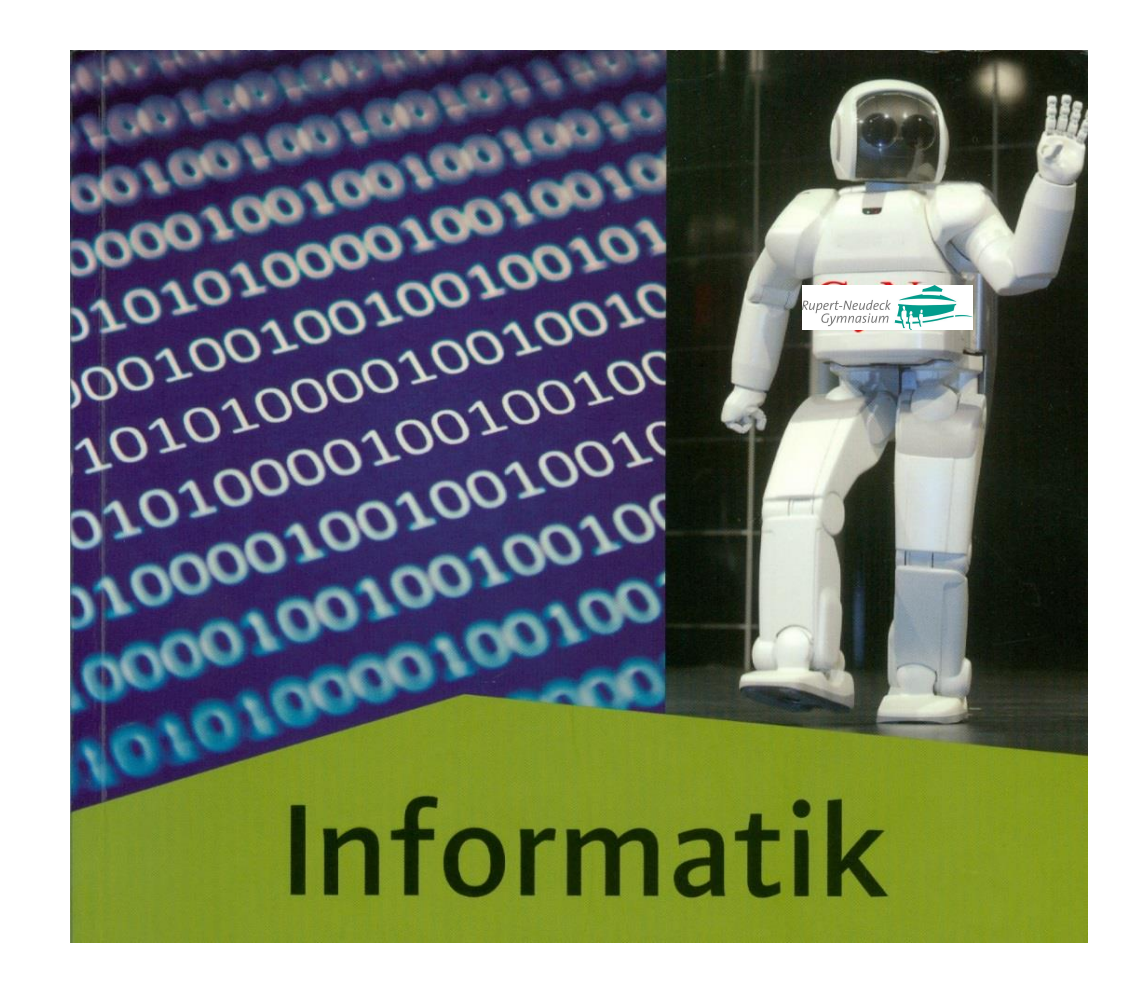

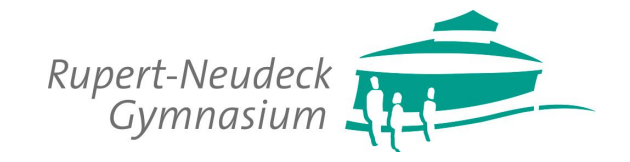

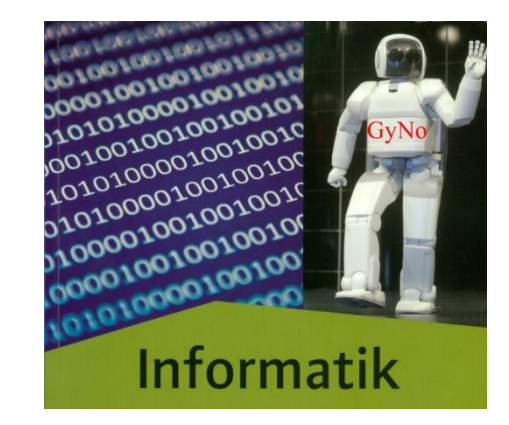

**Die Suche nach dem kürzesten Weg.**

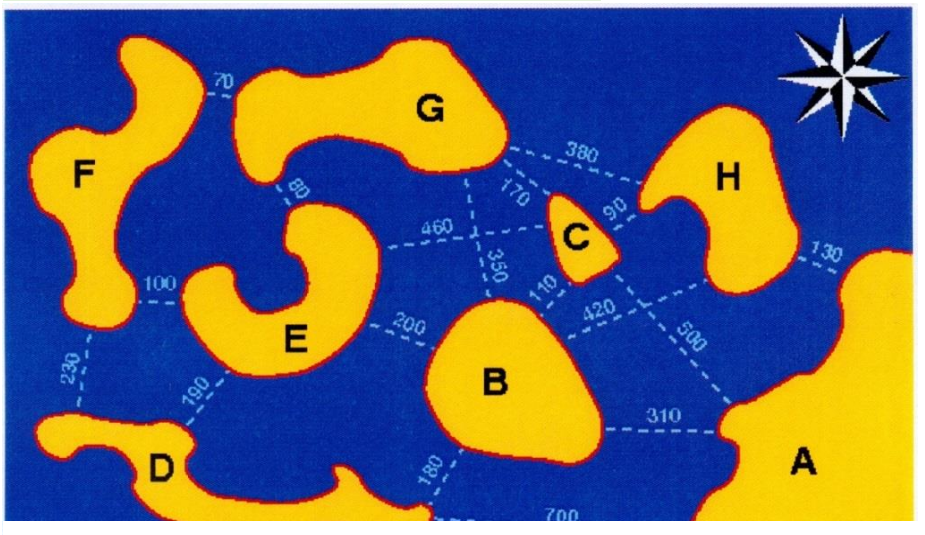

*Einst lebte in einem fernen Inselreich der Stamm der Algolaner…*

Welche Brücken sollen die Algolaner bauen, damit sie die kürzeste aller Verbindungen nehmen?

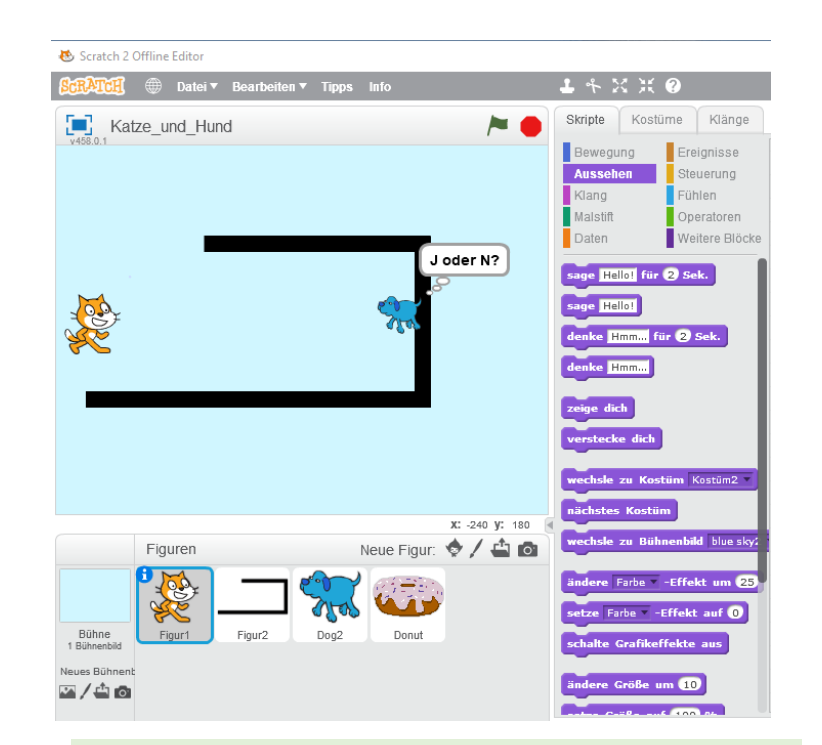

**Einführung in die Programmierung mit**  *Scratch* **und** *Robot Karol***.**

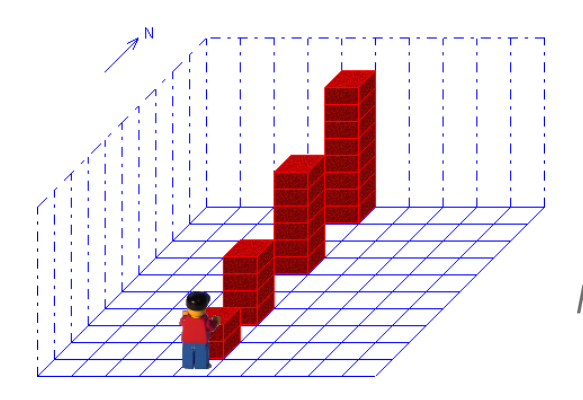

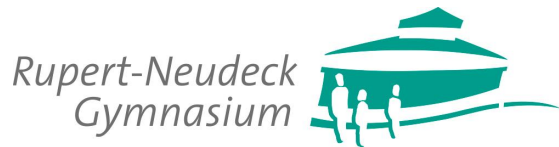

In den **Jahrgangsstufen 8 und 9** wird Grundlagenwissen der Informatik vermittelt und mit zunehmendem Verständnis vertieft.

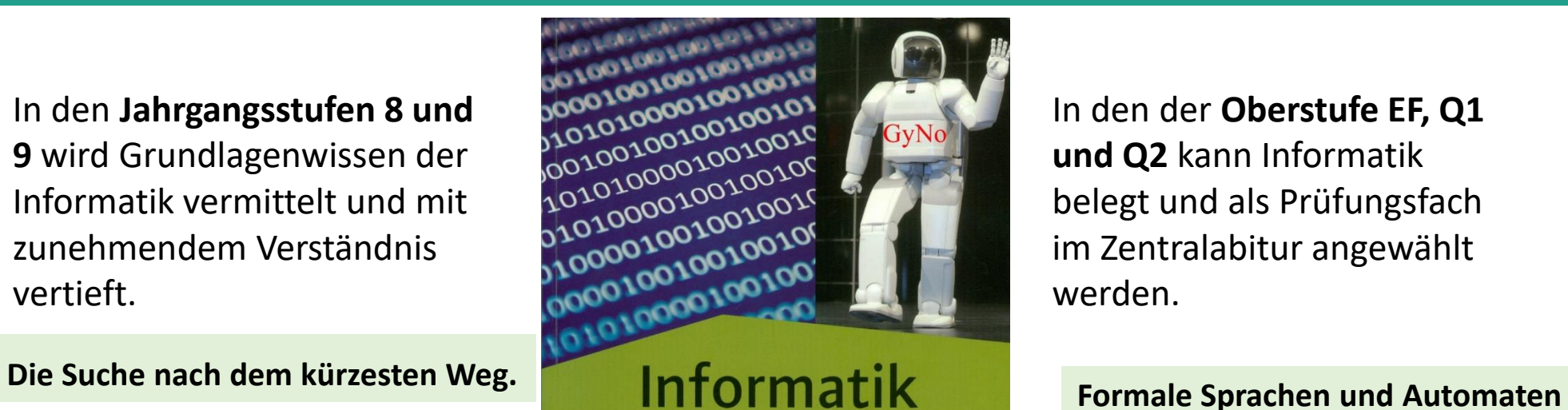

In den der **Oberstufe EF, Q1 und Q2** kann Informatik belegt und als Prüfungsfach im Zentralabitur angewählt werden.

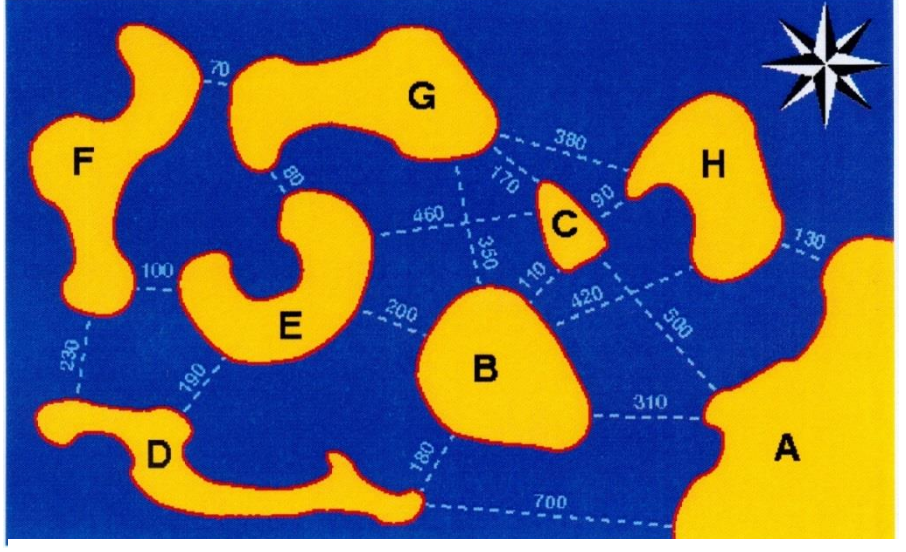

*Einst lebte in einem fernen Inselreich der Stamm der Algolaner…*

Welche Brücken sollen die Algolaner bauen, damit sie die kürzeste aller Verbindungen nehmen?

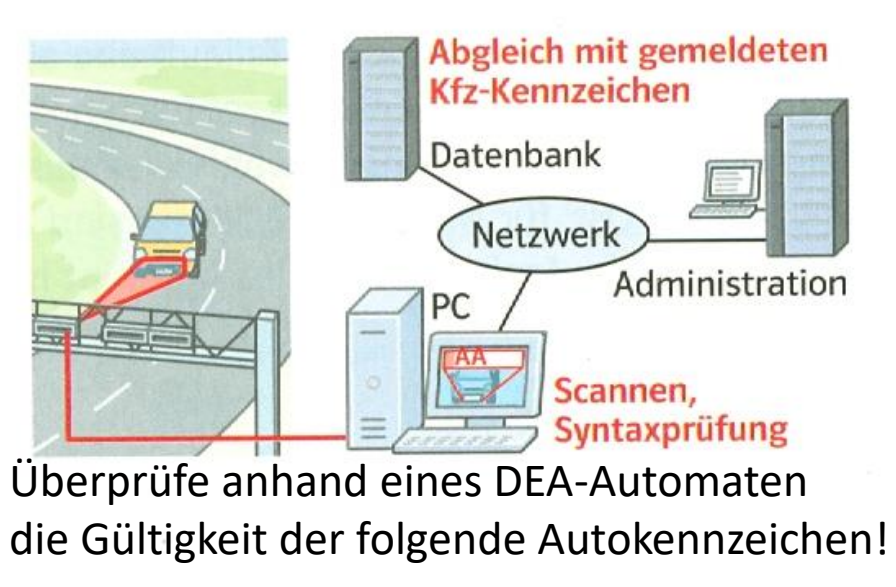

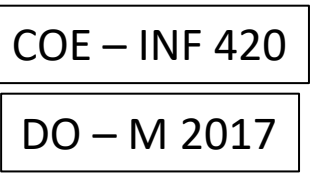

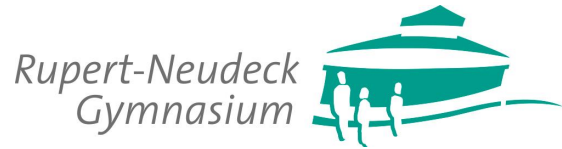

**wiederhole** *Anzahl* **mal**

*Sequenz*

**\*wiederhole**

### **Hauptprogramm:**

wiederhole 4 mal Hinlegen **Schritt** Hinlegen **Schritt** Hinlegen **Schritt** RechtsDrehen \*wiederhole

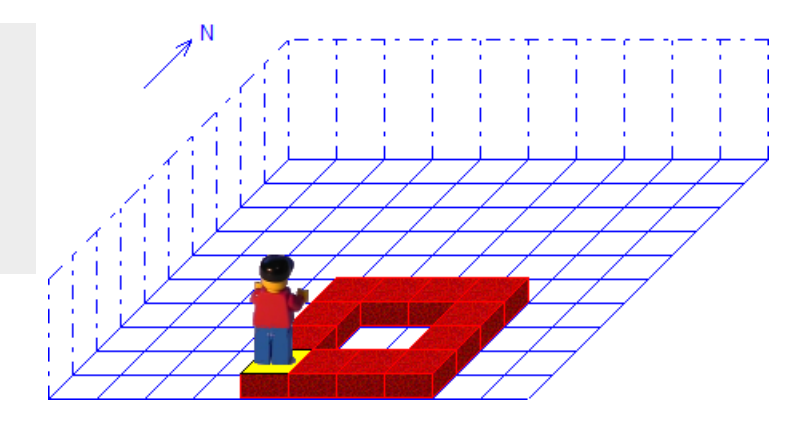

### **Struktogramm**

### Hauptprogramm

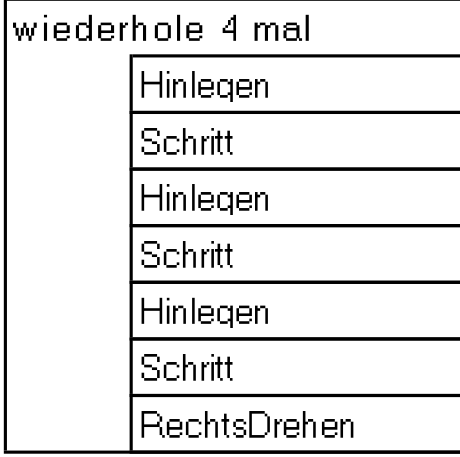

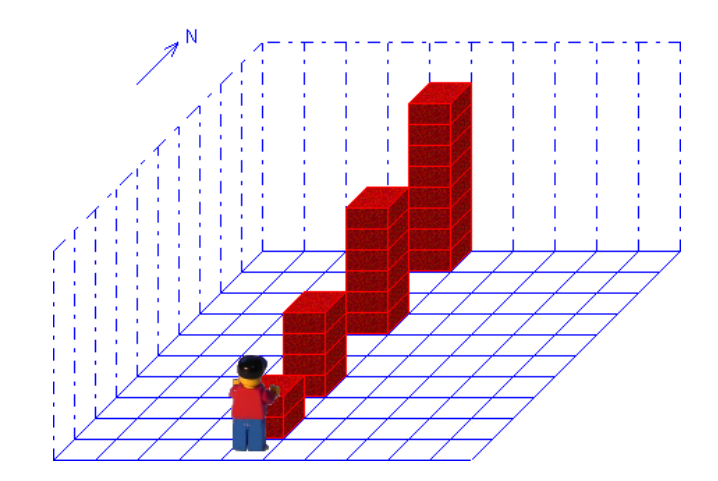

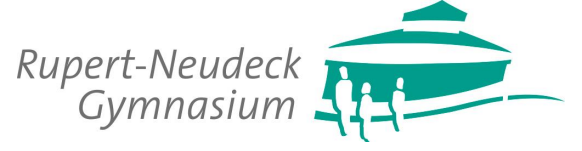

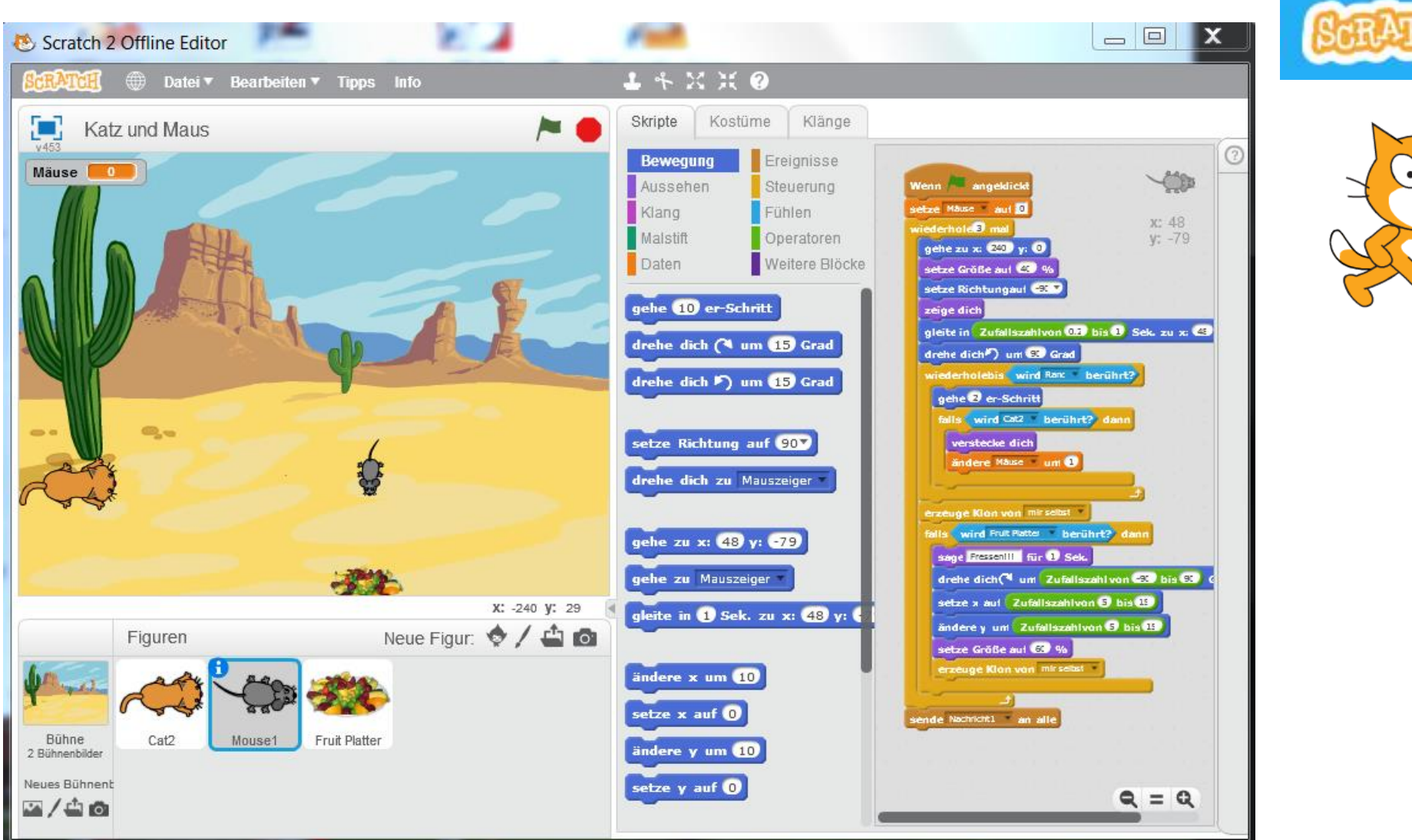

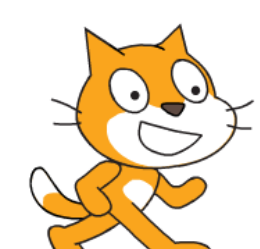

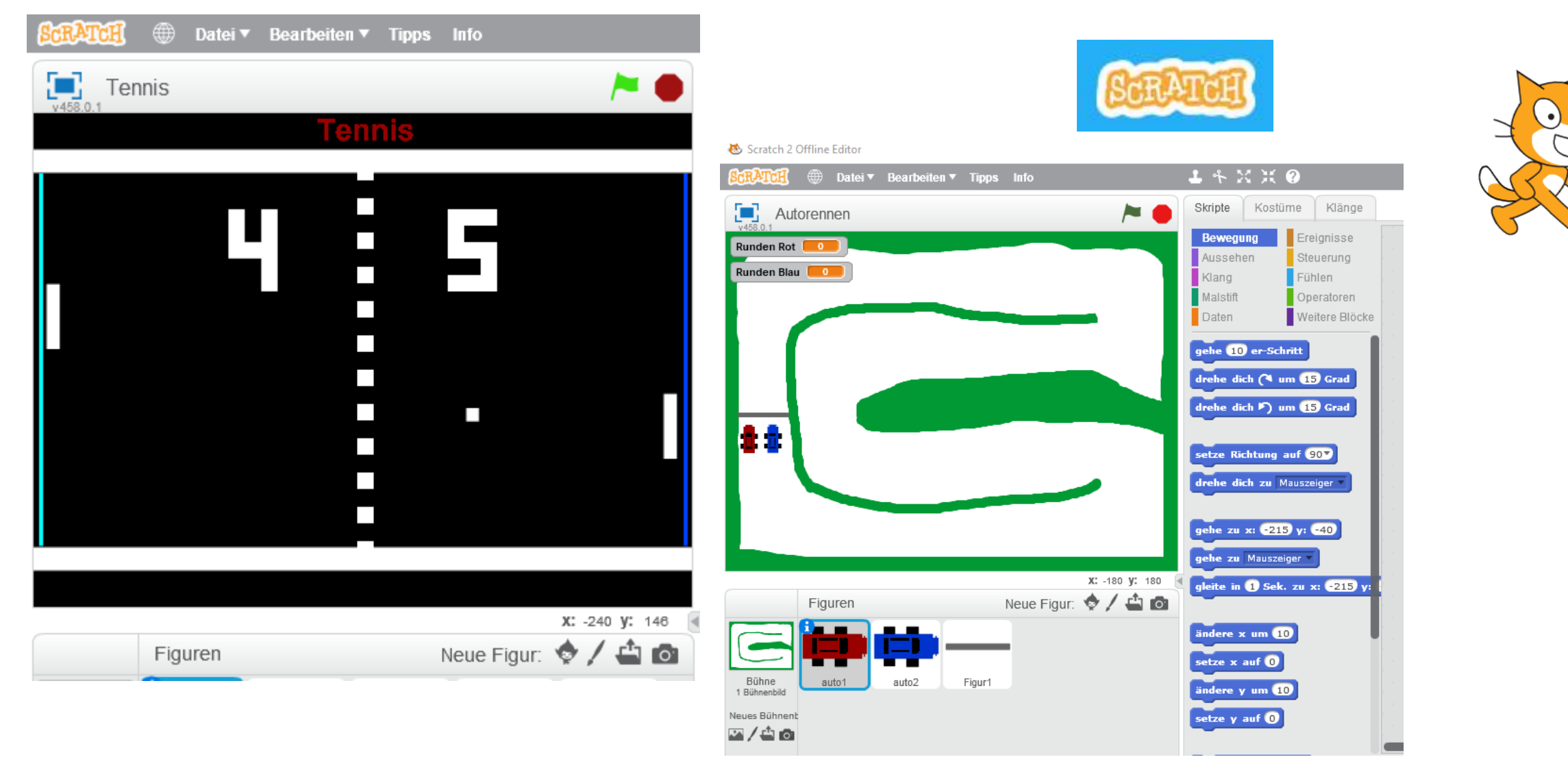

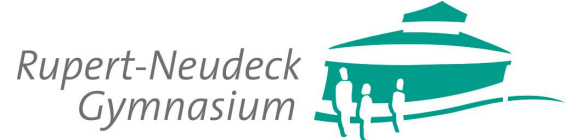

In den **Jahrgangsstufen 8 und 9** wird Grundlagenwissen der Informatik vermittelt und mit zunehmendem Verständnis vertieft.

### **Die Inhalte des Kurses:**

*Änderungen im Ablauf und Inhalt sind möglich.*

#### **Klasse 8:**

•Informationen und ihre Darstellung:

- − Text-, Grafik- und Multimediadokumente
- − Codierung von Informationen der ASCII- und Unicode
- Die Geschichte der Rechenmaschinen
	- − Rechnen mit anderen Zahlensystemen: Binär- und Hexadezimalzahlen
- Arbeiten mit Textverarbeitungs- und Tabellenkalkulationssystemen
- Einführung in die Programmierung mit Scratch und Robot Karol
- Vernetzte Informationsstrukturen Wie funktioniert das Internet?
	- − World Wide Web (WWW)
	- − E-Mail, Domain Name System (DNS)
	- − Funktionsweisen von Suchmaschinen
	- − Erstellung eigener Hypertextsysteme in HTML
	- − Kritischer Umgang mit dem Internet Möglichkeiten und Gefahren am Beispiel der verschiedenen *Messenger* und des *Social Network*.

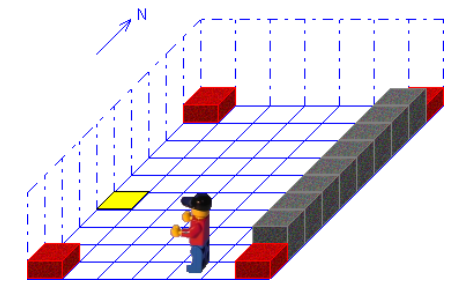

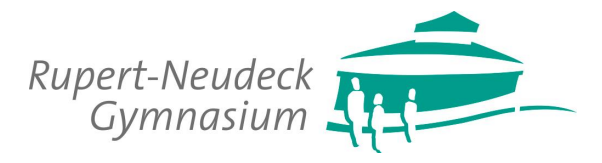

In den **Jahrgangsstufen 8 und 9** wird Grundlagenwissen der Informatik vermittelt und mit zunehmendem Verständnis vertieft.

#### **Die Inhalte des Kurses:**

*Änderungen im Ablauf und Inhalt sind möglich.*

#### **Klasse 9:**

- •Ausgewählte Probleme der Informatik und Algorithmen zur Lösung von:
- •Die Suche nach dem kürzesten Weg
- •Datenkomprimierung
- •Das Sieb des Eratosthenes Verfahren zur Bestimmung von Primzahlen
- •Woher kennt die Kasse den Preis? Global Trade Item Number (GTIN) und QR-Code
- •Einsatzmöglichkeiten und Risiken moderner Datenerfassung- und Datenverarbeitungssysteme
	- − Radio Frequency Identification (RFID)
- •Funktionsweisen von Informatiksystem:
- •Logische Schaltungen:
	- Funktion eines Addierwerks und Decodierung einer Siebensegmentanzeige
	- Der Von-Neumann-Rechner
- •Erstellung und Abfrage von Datenbanken:
	- Logische Programmierung mit Prolog
	- Einführung in relationale Datenbanken
- •*"Erstellung dreidimensionaler Grafiken mit POV-Ray"*

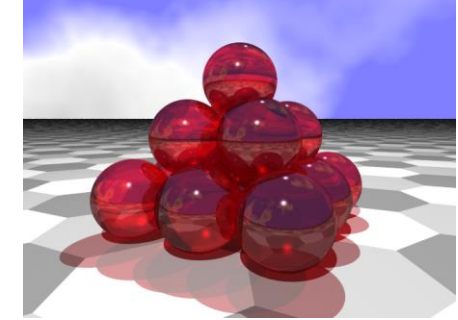

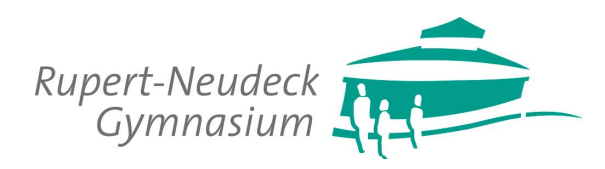

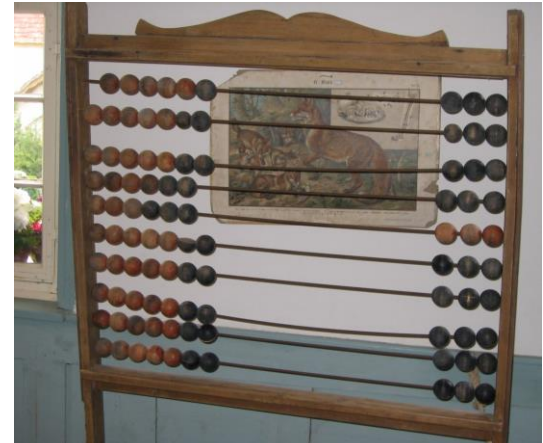

Abb. 1: Abakus

 $\sim$ 

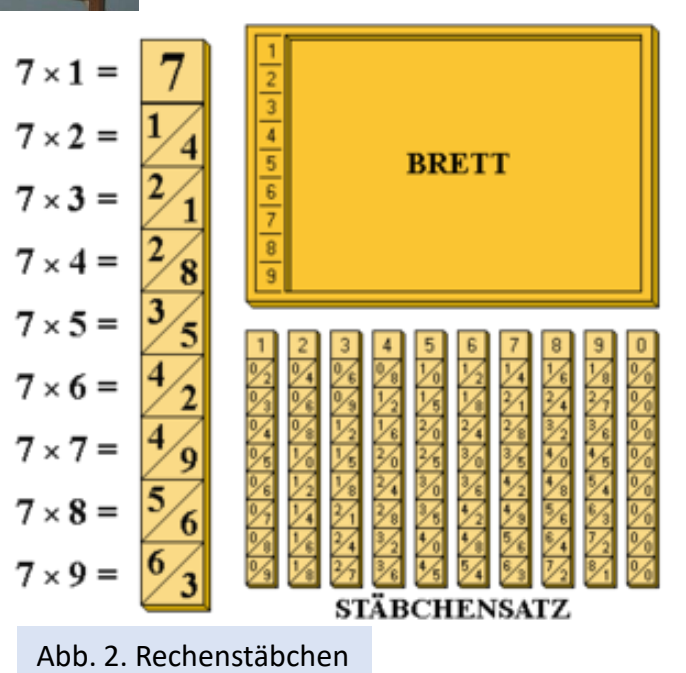

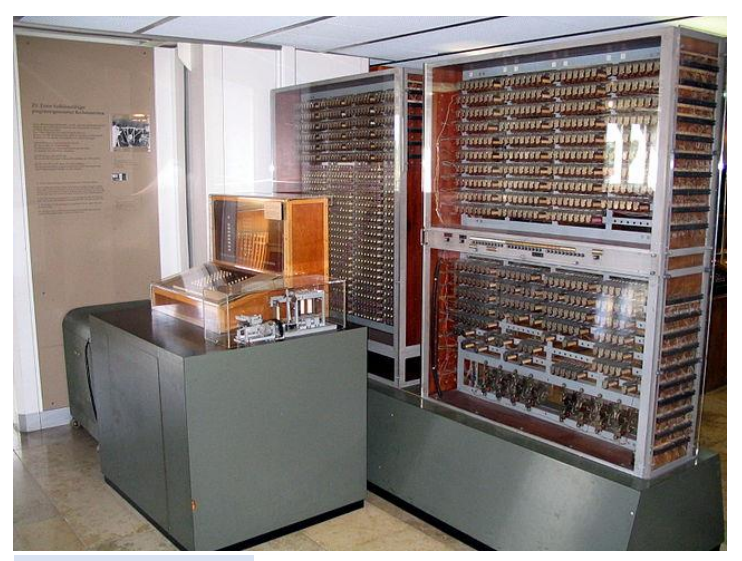

Abb. 3: Zuse Z3

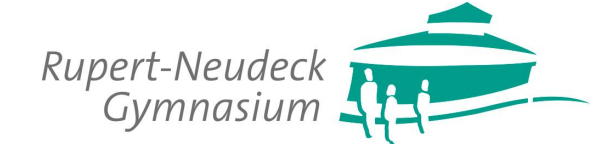

### Mensch Ärgere Dich Nicht-Brett

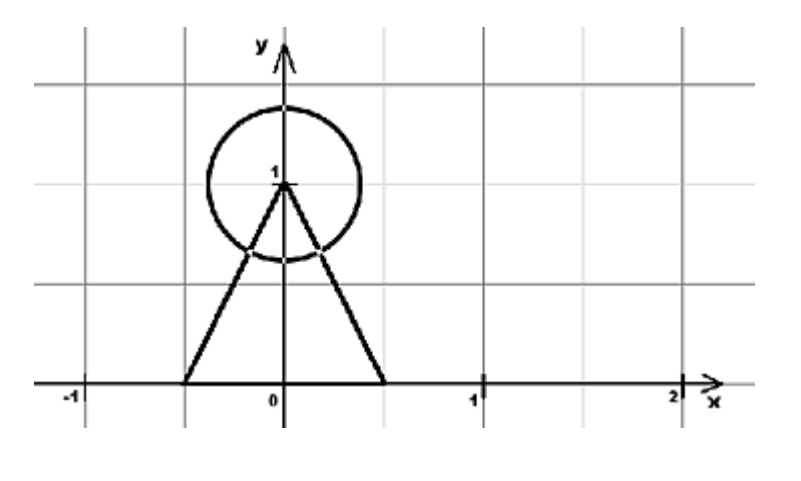

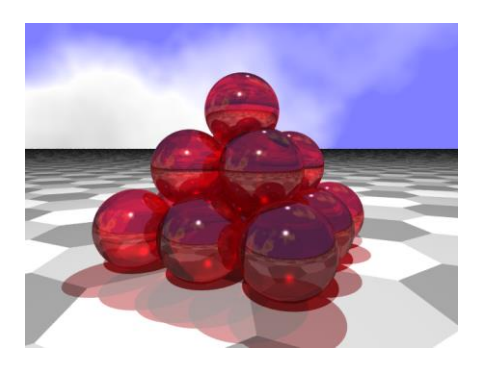

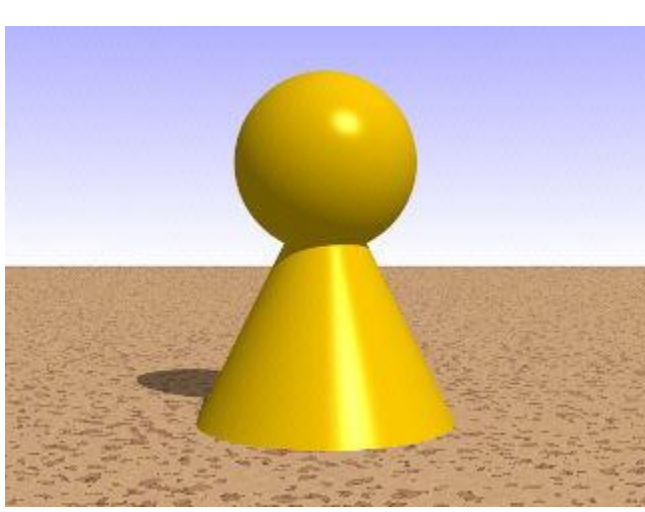

#declare figur = union{ sphere{<0,1,0>,0.35} cone {<0,0,0>,0.5,<0,1,0>,0.0} texture{ pigment{ color rgb<1,0.65,0>} finish { diffuse 0.9 phong 0.5} } // end of texture }// end of union

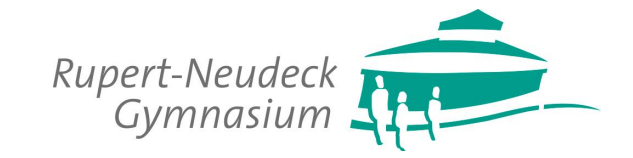

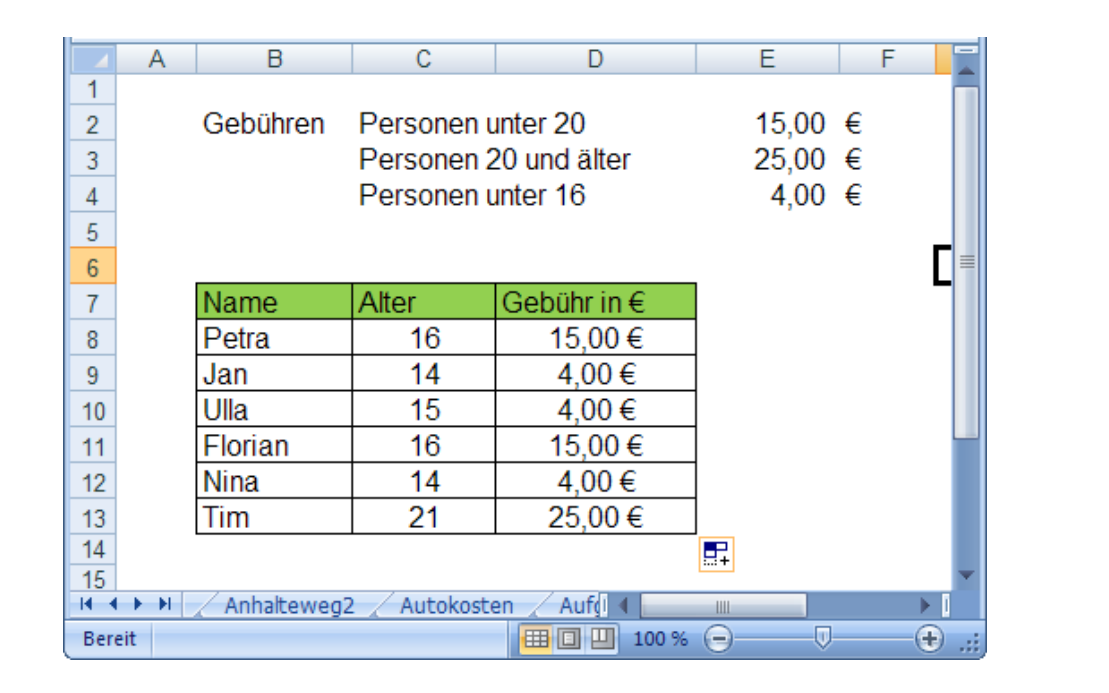

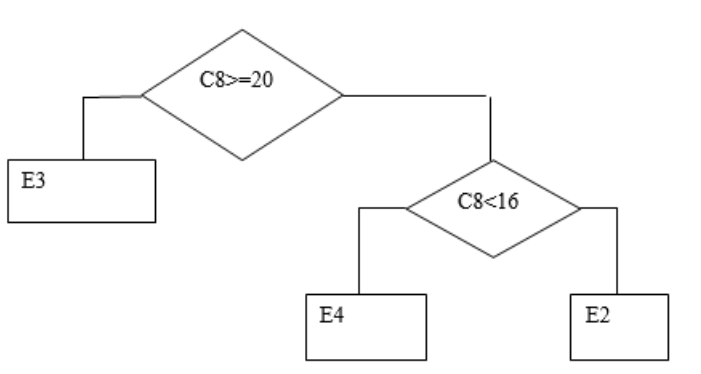

Sprachliche Formulierung:

Wenn Alter größer/gleich 20 dann 25 € sonst (Wenn Alter kleiner als 16 dann 4 € sonst 15 €).

In Excel:

=WENN(C8>=20;\$E\$3;WENN(C8<16;\$E\$4;\$E\$2))

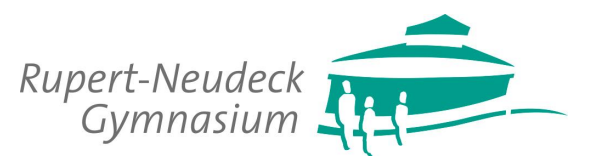

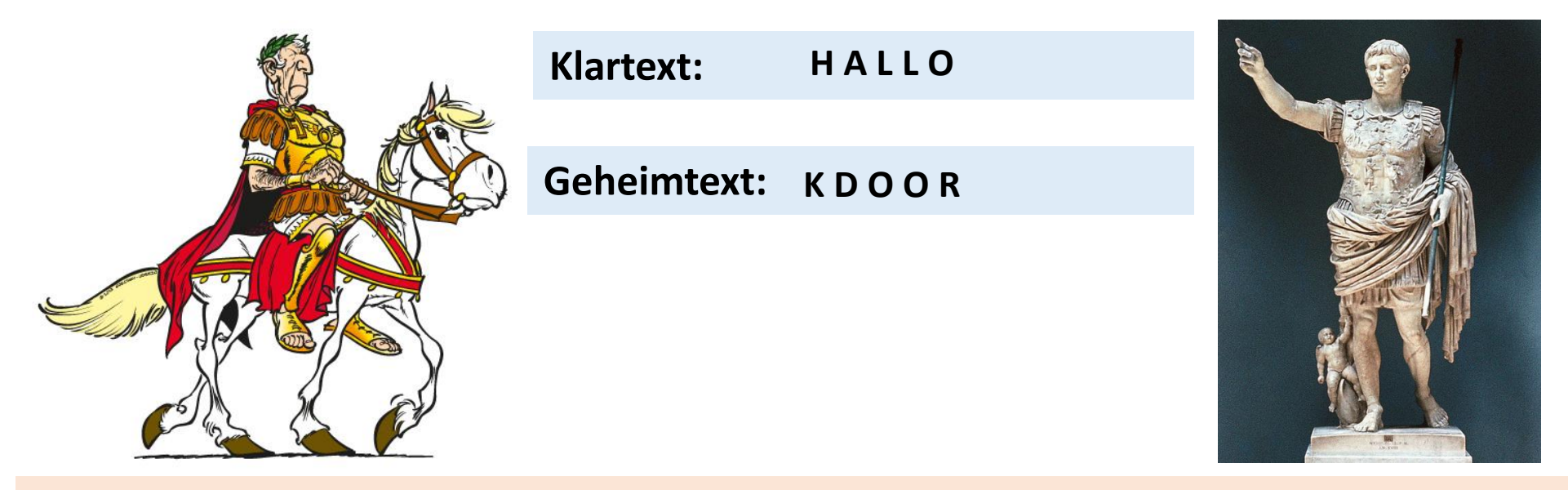

Vorgehensweise: Jeder Buchstabe des Klartextes wird durch einen anderen Buchstaben ersetzt, der im Alphabet eine entsprechende Zahl von Positionen später kommt.

Ist man am Ende des Alphabetes angekommen, fängt man wieder von vorne an.

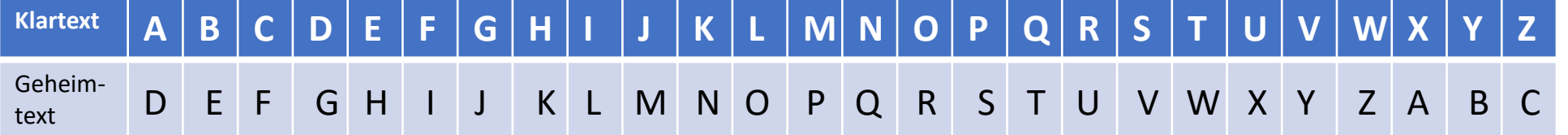

**Frage:** Welchen Schlüssel *s* hat Cäsar verwendet?

$$
Antwort: s = ?
$$

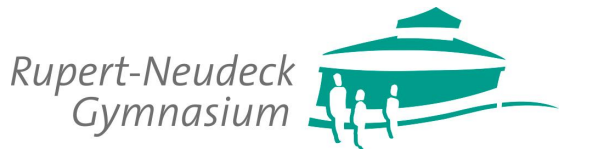

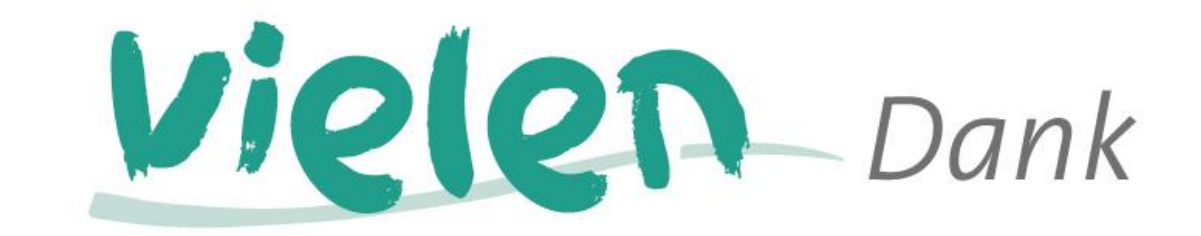

# *für Ihr Interesse und hoffentlich bis bald.*

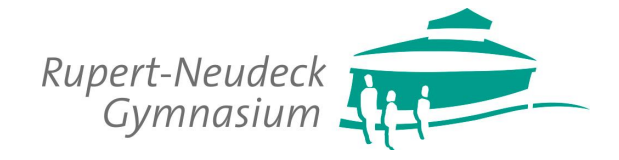